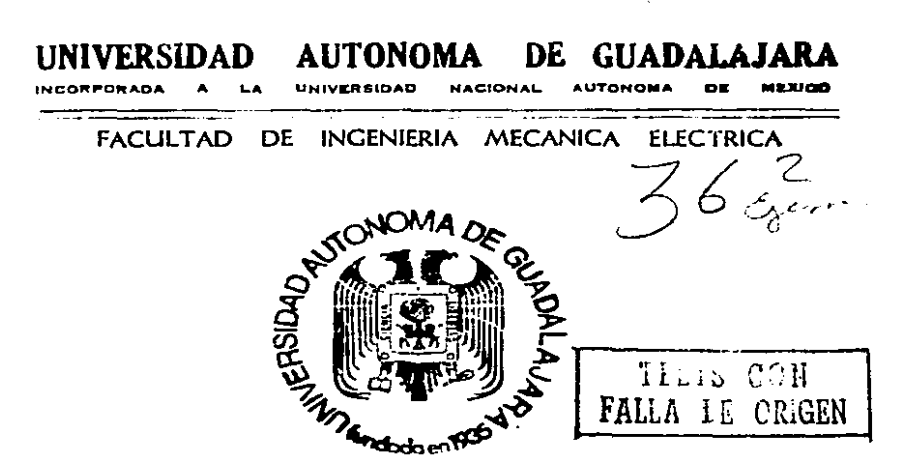

*730112* 

ANALISIS DE CONTROL AUTOMATICO EN CIRCUITOS ELECTRICOS.

### TESIS PROFESIONAL QUE PARA OBTENER EL TITULO DE INGENIERO MECANICO ELECTRICISTA P E S E  $\mathbf{N}$ R т  $\blacktriangle$ CARLOS RUBEN PRUNEDA DIBILDOX GUADALAJARA, JAL. MAYO DE 1989

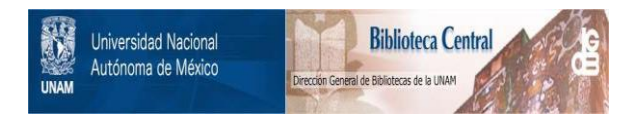

# **UNAM – Dirección General de Bibliotecas Tesis Digitales Restricciones de uso**

# **DERECHOS RESERVADOS © PROHIBIDA SU REPRODUCCIÓN TOTAL O PARCIAL**

Todo el material contenido en esta tesis está protegido por la Ley Federal del Derecho de Autor (LFDA) de los Estados Unidos Mexicanos (México).

El uso de imágenes, fragmentos de videos, y demás material que sea objeto de protección de los derechos de autor, será exclusivamente para fines educativos e informativos y deberá citar la fuente donde la obtuvo mencionando el autor o autores. Cualquier uso distinto como el lucro, reproducción, edición o modificación, será perseguido y sancionado por el respectivo titular de los Derechos de Autor.

 $\sim 10^{-1}$ 

## INDICE

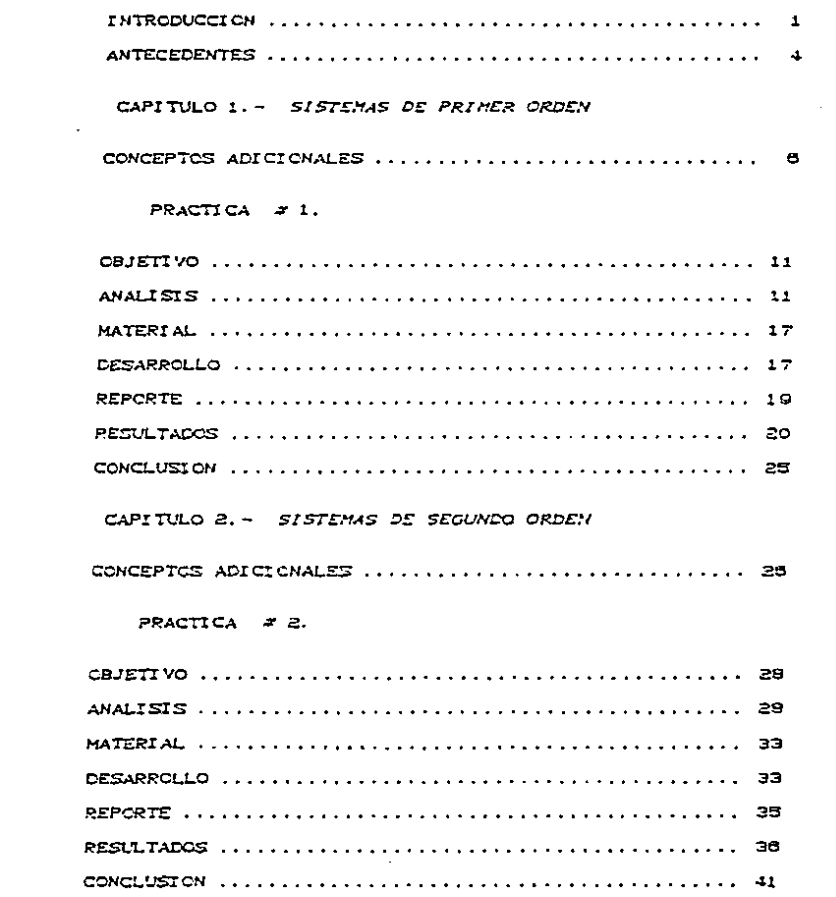

 $\sim$ 

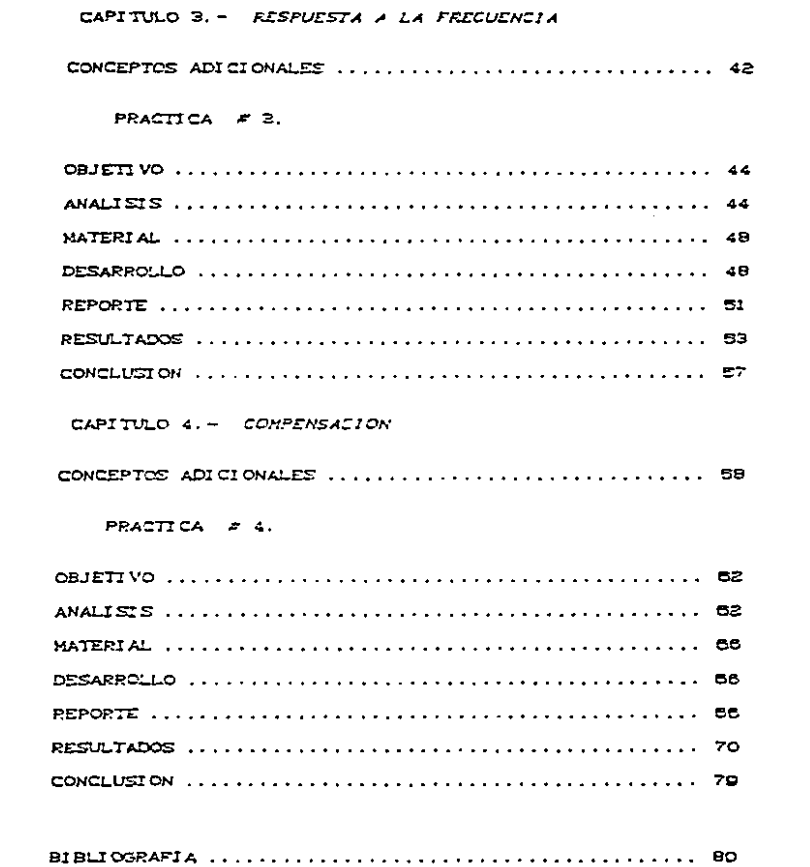

 $\label{eq:2.1} \mathcal{L}(\mathcal{L}^{\text{max}}_{\mathcal{L}}(\mathcal{L}^{\text{max}}_{\mathcal{L}})) \leq \mathcal{L}(\mathcal{L}^{\text{max}}_{\mathcal{L}}(\mathcal{L}^{\text{max}}_{\mathcal{L}}))$ 

 $\bar{L}$ 

El control esta presente en muchos aspectos de la vida del hombre, desde el confort en su casa, donde se tienen una serie de comodidades para simplificar su vida, hasta en el campo del desarrolio industrial. Esta es la parte en donde el inceniero debe intervenir. y debido al gran desarrollo tecnológico de la industria y la aplicación del control, es una sumamente importante en la actualidad.

Como la indenieria esta interesada en mejorar la vida del hombre, tiene que simplificar su trabajo icqicamente y debido a due el indeniero tiene contacto con:

procesos industriales y químicos

maguinas

problemas de tipo económico, social y ecológico

es necesario que aplique el control automático en  $\pm$ as industrias para simplificar su funcionamiento.

EL ingeniero para poder analizar un problema que se le presente o un sistema a controlar, deberá conocer a fondo el proceso en el que se aplicara el control para poder representarlo mediante un modelo. Este será en la mayoría de los casos, un modelo matemático; estos modelos deben tener ciertas características deseables, económico, lo cual depende de la importancia del proceso a controlar. que no sea muy complejo.

 $\mathbf{1}$ 

entre más exacto es un modelo más complejo resultará por lo que se debe ver de manera simultanea la complejidad y que su comportamiento sea lo mas semejante nosible al comportamiento del sistema real procurando obtener el punto obtimo entre los dos concentos.

Un sistema de control visto desde una manera sencilla consta: de una entrada conocida, la cual puede ser modificada . el proceso. y una salida. Lo que nos interesa desde el punto de Vista del control, es el proceso analizando la salida que se obtuvo y comparandola con la respuesta que esperabamos obtener.

En. un sistema en donde se tiene retroalimentación. la respuesta obtenida se toma, se analiza. Isi es la respuesta esperada y si no lo es. se retroalimentará para modificar la salida con el fin de aproximaria a la rezpuesta deseada, la respuesta obtenida y la deseada variaran dentro de ciertos límites establecidos, esta tolerancia será determinada por el sistema de que se trate.

En los capítulos del uno al cuatro los problemas de control. seran: acomodar un conjunto de elementos electricos. Se analizaran sistemas electricos de primero y segundo orden. utilizando como herramientas para poder obtener el modelo que represente el sistema y su solución.las matemáticas, el analisis de circuitos electricos, y la transformada de Laplace. Se analizarán los circuitos con diferentes entradas y se obtendrá su respuesta a esa entrada; el tema de respuesta a la frecuancia es también importante así como el de compensación.

En todos los carítules sa da una brava exposición de los fundamentos de mayor importancia, se presentarán ejemplos resueltos para que se comprenda mejor la metodología que se usa en la solución de los sistemas.

Las practicas que se desarrollarán, serán en base al equipo con que se cuenta en el laboratorio de electrónica. Ics conceptos teóricos que se presentan son sólo los conceptos más importantes de una manera condensada.

Las prácticas que en los siguientes capítulos se presentarán tendrán todos la estructura siguiente:

Capitulo:

Concentos adicionales

Práctica:

- $-$  Objetivo
- Analisis C ejemplos no numericos J

- Material a usar

- Eestrollo de la práctica

- Reporte
- Resultados

Conclusiones.

#### **ANTECEDENTES**

El hombre desde tiempos remotos ya utilizaba mecanismos que ahora en la actualidad podemos distinguir que tenfan principios de lo que se conoce como control automático, como ejemplo de esto se mencionan mecanismos usados en reguladores de nivel de aqua por medio de flotadores, pero el avance del control, no es sino hasta que la revolución industrial tomó auge en Europa. nombres como James Watt, Drebbel, Papin forman parte de una etapa del control en la cual todo se hacia de manera apriori. sin una teoría que los respaldara.

Maxwell empieza a desarrollar una teoría de control y complementado con hombres como Hurwitz. Nyquict. Bode, los cuales son parte de los primeros pasos en el desarrollo del control.

Otra etapa que influyó a que se desarrollara el control fué la segunda querra mundial, en donde los aparatos bélicos presentaban algun tipo de control: como pilotos automáticos en los aviones, dirección de proyectiles, antenas de radar, etc. Este tipo de problemas que se tenían eran mucho más complejos. esto condujo a tratar de resolver los problemas con ayuda de las matemáticas, de métodos que simplificaran el estudio como el de respuesta a la frecuencia y lugar geometrico de las raices; todo lo anterior se vió simplificado gracias a que las computadoras analógicas y digitales aparecieron como una gran avuda al control, las cuales aparecen durante la década de los cincuentas.

Las bases teóricas de lo que conocemos como conrtol moderno se emplezan a desarrollar después de 1960.

En la actualidad el control moderno tiene una aplicación muy variada y con bases teóricas. Es aplicable en diferentes campos aparte de ingeniería como, ecología, economía, biología y es debido al gran desarrollo actual; se difunde en la industria como una parte inportante, como ejemplo podemos nombrar la automatización.

- 5

#### CAP  $\mathbf{I}$ **TULO**  $\blacktriangle$

#### **SISTEMAS RDEN**  $D E$ E R PPI M  $\bullet$

#### ST STEMAS DE PRIMER ORDEN

Conceptos adicionales

Los sistemas de control en circuitos electricos son una combinación de elementos eléctricos. Se pueden dividir los sistemas de control en retroalimentados y no retroalimentados. los que son interesantes desde el punto de vista de ingeniería son los retroalimentados, en donde lo que nos interesa es la salida del sistema la cual es comparada con la entrada con fines útiles en control. Otra forma de llamar a los sistemas retroalimentados es sistemas de ciclo cerrado, y a los sitemas no retroalimentados como sistemas de ciclo abierto.

Las características que un sistema de control debe tener : Dobe ser confiable dentro de ciertos limites fijados, debe ser exacto y el tiempo de respuesta debe ser adacuado según la aplicación del sistema del que se trate.

Para poder estudiar los sitemas de control, se necesita un modelo que represente el comportamiento de la manera más parecida al sistema real y que en éste caso es un modelo matemático, por lo que las matemáticas son de mucha utilidad para resolver los modelos matematicos.la parte  $\mathbf{d}\bullet$  $1 - n$ matemáticas que se utiliza es principalmente ecuaciones diferenciales y los metodos de solución de las ecuaciones para conocer el comportamiento del modelo matemático y por lo tanto el comportamiento del sistema.

e.

En este capítulo utilizaremos las ecuaciones diferenciales de primer orden que tienen la forma:

Donde Ap y Bc son constantes

 $dx/dt + A0 x(t) = B0 r(t)$ 

Si del circuito obtenemos una ecuación diferencial de primer orden, entonces el circuito analizado será un circuito de primer orden y como ejemplos de este tipo de circuitos, seran redes sencillas que aparte de una resistencia incluya un capacitor o un inductor.

Otra de las herramientas que serán de utilidad, para poder encontrar el modelo matemático de los sistemas de control, son las leyes de Kirchhoff, por tratarse de sistemas de control en circuitos electricos.

Primera ley: En un nodo de una red la suma de las corrientes que entran al nodo, es igual a la suma de las corrientes que salen de el.

Sequnda ley: En una malla la suma de las caídas y elevaciones de voltaje, es igual a cero.

Los elementos electricos que constituiran los sistemas de control, seran los más sencillos y los más comunes como resistencias. inductancias.capacitancias. fuentes de voltaje y fuentes de corriente; la relación de estos elementos y sus ecuaciones en relación con la corriente y el voltaje son:

Resistencia:

En la resistencia el voltaje es directamente proporcional a la corriente y la constante de proporcionalidad es la resistencia R.

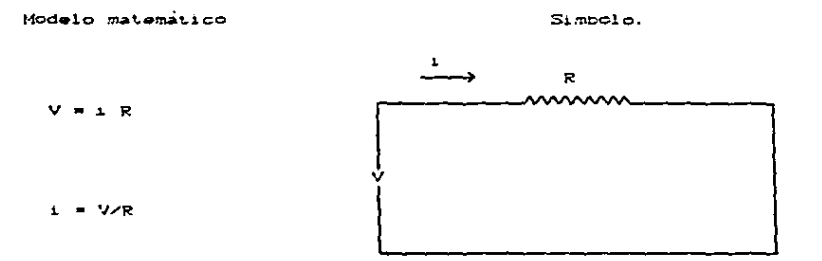

Inductancia:

El voltaje es proporcional a la rapidez de cambio de la corriente que circula por la inductancia con respecto al tiempo y la constante de proporcionalidad que se agrega en el modelo matemático, es la inductancia L.

Modelo matemático

 $\bullet$ 

 $\hat{\phantom{a}}$ 

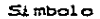

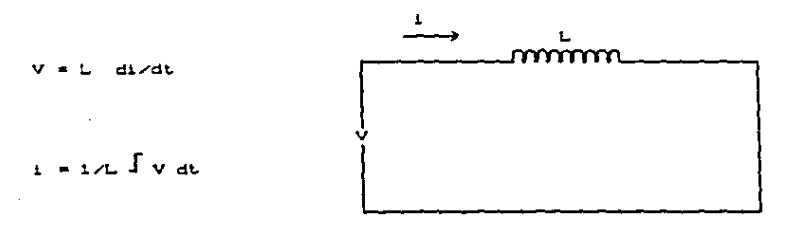

 $\mathbf{a}$ 

### Capacitancia:

En la capacitancia tenemos un voltaje que con el tiempo varia y esta variación es proporcional a la corriente de conducción. Para obtener el modelo matemático la constante de proporcionalidad que se utiliza, es la capacitancia C.

Modelo matemático

 $S<sub>f</sub>$ mbolo

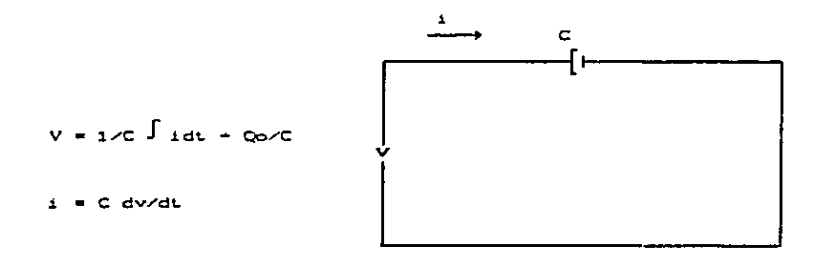

De los modelos matemáticos podemos interpretar que la inductancia se comporta como corto circuito para corriente directa y la capacitancia se comportará como circuito abierto para voltaje constante.

Estos modelos matemáticos y las relaciones mostradas nos servirán para poder establecer las ecuaciones diferenciales en los circuitos de las prácticas.

> $\blacksquare$ and a straight the state of

Otro tema que es importante dentro del estudio de sistemas de control, es el de función de transferencia que de una manera muy ceneral, es la relación de la entrada y la salida. La cual describe al funcionamiento del sistema:la función **College** transferencia, no da información del comportamiento interior del sistema, ni de su estructura.

De una manera mas amplia. función de tranferencia GCs) es la relación de la transformada de Laplace, de la señal de Salida YCs), a la transformada de Laplace de la señal de entrada XCs), en un sistema lineal que no varie con el tiempo y con condiciones iniciales iguales a cero, la expresión matemática es

$$
G(s) = Y(s) \times X(s)
$$

En este capítulo los sistemas no incluiran fuentes y la respuesta que se obtendrá se conoce como respuesta natural o componente de entrada cero, en donde la respuesta es invariablemente una función exponencial la cual es decreciente con el tiempo y esta respuesta alcanza un valor constante cuando el tiempo tiende a infinito.

Objetivo:

En un sistema de primer dden se obtendran tanto teoricamente como practicamente la respuesta natural del sistema

Analisis:

En este capítulo los circuitos que se analizarán serán los más simples los que contendrán resistencias y capacitores como circuitos RC serie y R serie-con RC paralelo, sin fuentes.

Ejemplo 1 Se considererá el circuito RC en serie de la figura Coircuito de primer orden) :

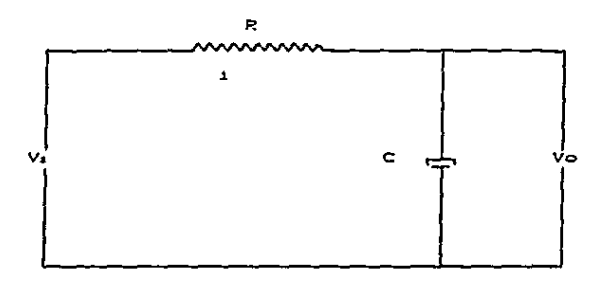

El voltaje de entrada Va es:

 $V_4 = V_R + V_C$  pero  $V_R = 1CL$ )  $R = Y$   $V_C = 1/C$   $\frac{1}{2}$  i(1) dt

#### Entonces

 $\bullet$ 

 $\bar{1}$ L.

J.

$$
V_1 = 1013 + R + 1/C \int f(t) dt
$$

El voltaje de salida Volesi

 $\sqrt{a}$  =  $\sqrt{c}$   $\int$   $1$  C t  $\sqrt{a}$  d t

Las transformadas de Laplace de las ecuaciones anteriores quedan así:

 $V_1C=1$  =  $I(S_2)$  =  $R + 1/5C = 1(S_2)$  v

 $Vo(x) = 1/SC + ICx$ ).

Por lo que la función de transferencia será:

Vocal  $\angle$  Vical = [ ICal = C1/SCl ]  $\angle$  [ ICal = C R + 1/SCl ]

Simplificando

 $V_0(s_2)$  /  $V_1(s_2) = 1 + 1/\sqrt{5C}$   $1$  /  $1$  R +  $1/\sqrt{5C}$  1

Acomodando terminos

 $V_0(s_2)$  /  $V_1(s_2) = 1$  /  $[5T + 1]$  donde  $T = RC$ 

Reacomodando

 $V_0(s)$  /  $V_1(s) = [1/RC]$  /  $t S + 1/RC$  ]

Si suconemos la entrada impulso unitario, entonces ViCs) = 1 y aplicando la transformada inversa tenemos:

 $-L/RC$ 

 $VoCL2 = 1/RC = 0$ 

 $12<sub>2</sub>$ 

and the complete strip process in the contract of the contract of memory with the contract of the contract of the contract of the contract of the contract of the contract of the contract of the contract of the contract of

Fiemplo 2 el circuito a analizar es el PC (C circuito de primer orden ) de la siquiente figura :

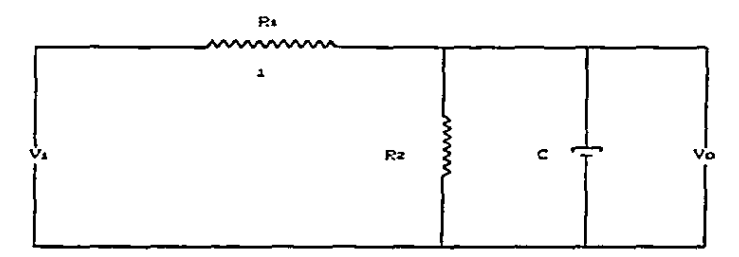

```
Planteando ecuaciones de malla:
```
El voltaje de entrada Vi es C malla 1 D:

 $V_1 = V_{R1} + V_{R2}$  perc Vas = 1sCtD = Rs y Vaz = Rz = C 1sCtD =  $125L$ 

Entonces

.

t

 $V_1 = 14013$  M C Rs + Rz3 - 1z013 M Rz

En la malla 2

 $0 = -115t$   $\ge$   $R_2 + 125t$   $\ge$   $R_3 + 170 \int 12 dt$ 

Y el voltaje de salida Vo es:

 $V_0 = 1/C \int \log dt$ 

La transformada de Laplace de las ecuaciones anteriores quedan de la siguiente manera:

 $V_1(S_2) = I_1(S_2) + C R_1 + R_2$  ) -  $I_2(S_2) + R_2$  $0 = -11(5) + R2 + I2 + C R2 + 1/5C$  $\mathbf{v}$  $Vo(S) = Iz(S) = 1/5C$  $C22$ 

Si resolvemos el sistema para la tenemos:

IzCs) = Vi / f C i + 1/RzSC ) = C Ri+Rz ) - C Rz+1/SC ) 1

Sustituyendo Iz(s) en la ecuación (1) y obteniendo la función de transferencia obtenemos:

VoCs)/ViCs) =C 1/SC )/[C 1 + 1/RzSC )=C Ri+Rz ) - Rz - 1/SC ] Simplificando

 $Vo(s)$  /  $V_1(s) = [t] 1$  /  $[ST + 1]$  donde:

Li = Rz / [ R<sub>1</sub> + Rz ] y T = RiRzC / C R<sub>1</sub> + Rz )

Si suponemos la entrada impulso unitario, entonces ViCs) = 1 y aplicando la transformada inversa tenemos:

VoCtJ =ts/T =  $e^{-t/T}$ 

En los dos circuitos interviene la función exponencial para relaciones iguales de RL en un mismo circuito la curva no cambiará.

La constante de tiempo T en el circuito RC es T = RC y en el R serie con RC paralelo es T = RiRzC / C Ri+Rz D. Esta constante es igual al tiempo necesario para que la respuesta caida a cero si decayera con la pendiente inicial.

Función exponencial decreciente

÷,

 $\overline{\phantom{a}}$ 

 $\overline{\phantom{a}}$ 

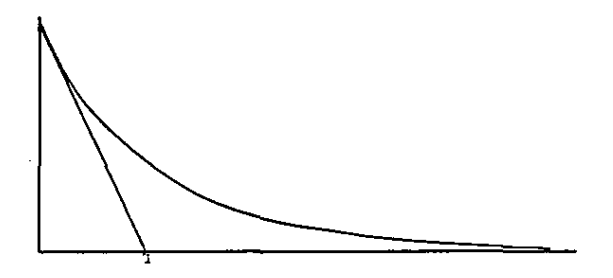

Si en los sistemas de primer orden. la entrada es la función escalón unitario. ViCsD = 1/S entonces la respuesta será:

 $Vo(S) = I A / CTS+101H 1/S$ 

Como los dos ejemplos tienen la función de transferencia de la misma forma, quedan representados por la misma forma de Vo(t).

 $V_{0}(t) = A[t]$ 

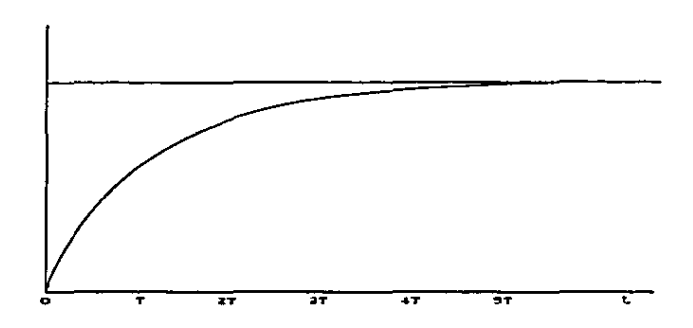

Dependiendo del valor que tenga T, sera la rapidez con la que la exponencial crezca, entre más pequeña sea, más rápido se incrementará.

se le conoce como constante de tiempo y en una  $\Delta$  $\mathbf{T}$ constante de tiempo la función exponencial alcanza el C3.2 % del valor final, en dos constantes de tiempo la respuesta será del 86.5 % del valor final, despues de cuatro constantes de tiempo la respuesta estará dentro del 2 % de valor final.

Material:

- $-1$  Proto
- $=$  Resistencia de 1000 O
- $-$  Capacitancia de .1  $\mu$ f
- Potenciómetros de 5 KG y de 25 KG
	- Osciloscobio y buntas
	- Oscilador y puntas
	- Alambres de conexion

Desarrollo:

Parte 1

Arme el circuito que acontinuación se muestra en la figura: Circuite EC en serie (circuito de primer orden)  $R = 1000 \Omega$  y  $C = .1 \mu f$ 

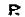

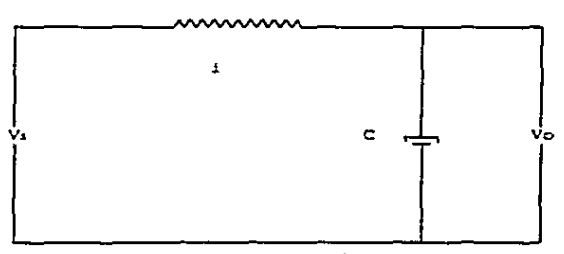

- 1.- Alimente el circuito con el generador ? oscilador > de onda cuadrada utilizando una frecuencia fila Cfrecuencia  $B<sub>3</sub>$  iab.
- 2.- Conecte al circuito un canal del osciloscopio para observar la señal de respuesta. Vo y grafíquela .se utiliza una frecuancia muy baja y el tiempo del osciloscopio también será bajo, para poder obsevar la exponenecial de una manera clara.
- 3. Cambie la resistencia por el potencionatro y observe el cambio de la respuesta al incrementar o disminuir la resistencia , para observar incremente el tiempo en el oscilescepie.
- $4. -$  repita los puntos 1 y 2 para el siguiente circuito. EL circuito  $-55$ R serie con RC paraleloC circuito de primer orden D:  $R_1 = 2100 \Omega$ .  $C = 1 \mu r$  y  $R_2 = 1000 \Omega$

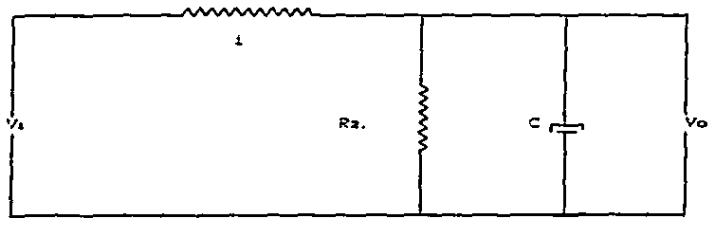

R.

Reporte:

ŕ

1.- Obtenca la función de transferencia de los circuitos RC y 

2. - Obtenga la respuesta de los sistemas a la función escalón unitario, utilizando la función de transferencia del punto anterior.

3. - Grafique lo que obtubo en el punto 2 de la práctica.

- 4.- Grafique lo observado en el punto numero 3 de la práctica.
- 5.- Explique como interviene la constante de tiempo " T " en la

Resultados:

 $\overline{a}$ 

1.- Obtenda la función de transferencia de los circuitos RC y R serie con RC paralelo de la práctica.

 $\ddot{\phantom{0}}$ 

**Resourctar** 

Circuito RC serie

 $T = RC$  $G(x) = 1 / CST + 1$ 

Para entrada impulso unitario ViCs) = 1

 $\rightarrow$   $\pi$ Vocto =  $[1/T]$  =  $\sqrt{2}$ 

Circuito R serie con RC paralelo

 $G(x) = A/C$  ST + 1 )  $A = Rz/I$   $R_1 + R_2$  )  $V$  T =RiRzC/C  $R_1 + R_2$  )  $G(L) = [A/T] + e^{-t/T}$ 

2.- Chienga la respuesta de los sistemas a la función escalón unitario, utilizando la función de transferencia del punto anterior.

Resouesta:

Circuito RC serie ーレンエ  $Vo(z) = 1/S - I/I ST + 1 J$  y  $Vo(z) = 1 T = RC$ Circuito R serie con RC paralelo  $V_0(s) = \Delta/S$  - AT/( ST + 1 ] y VoCt) = A = C 1 - e - 3 donde  $A = R_2/I$   $R_1 + R_2$   $I \vee T = R_1R_2C/C$   $R_1 + R_2$   $I$ 

ال ويحادث الواعد من يحتجم من الحادث ومن علاقات العام 1986 من العام 1986 من العام الحادث الحادث العام المتحدة ال

3.- Gráficas obtenidas en el punto 2 de la practica.

Respuesta:

٠,

ł.

Circuito RC serie

Grafica 1.1

Circuitos R serie con RC paralelo

 $Grafica$   $1.2$ 

4. - Graficue y explicue lo observado en el punto numero 2 de la practica.

Resouerta:

Grafica 1.3

5.- Explique como interviene la constante de tiempo " T " en la respuesta de los sittemas analizados.

Respuesta:

La constante de tiempo | T depende del valor de los elementos que forman el sistema y entre más pequeña sea este valor. la respuesta del sistema será mas rapida.

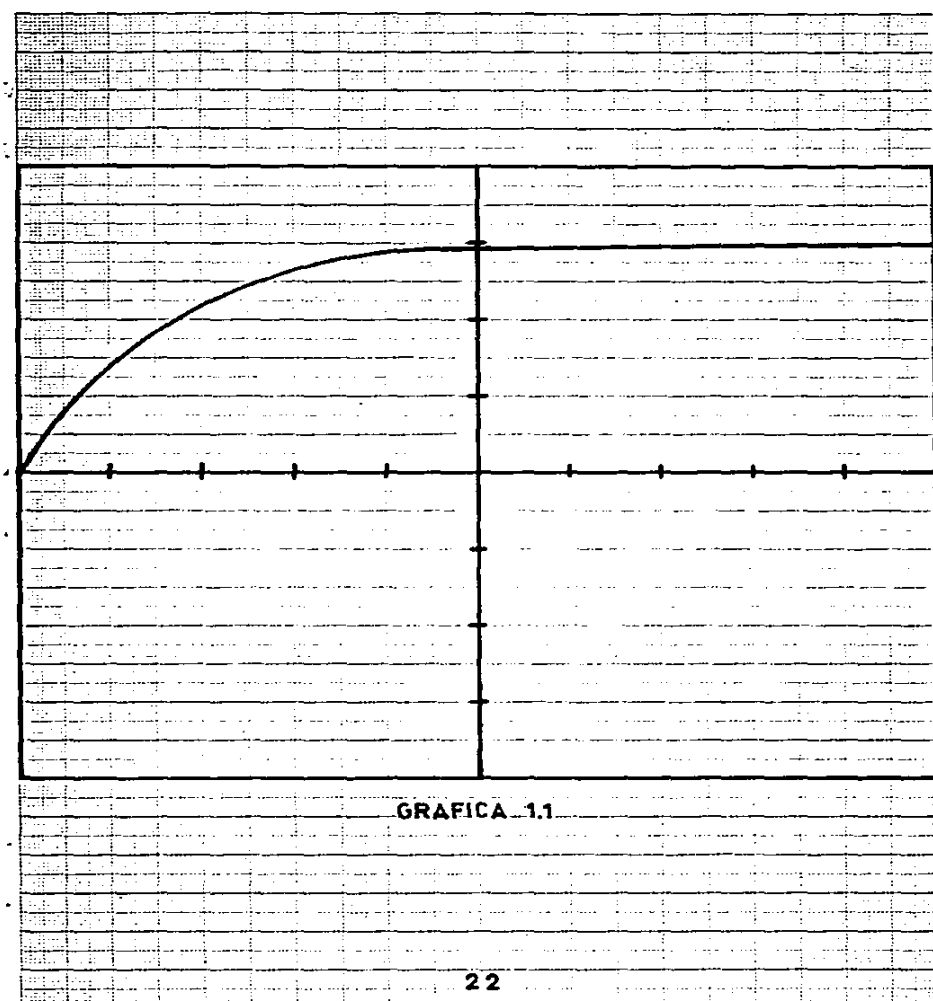

a.

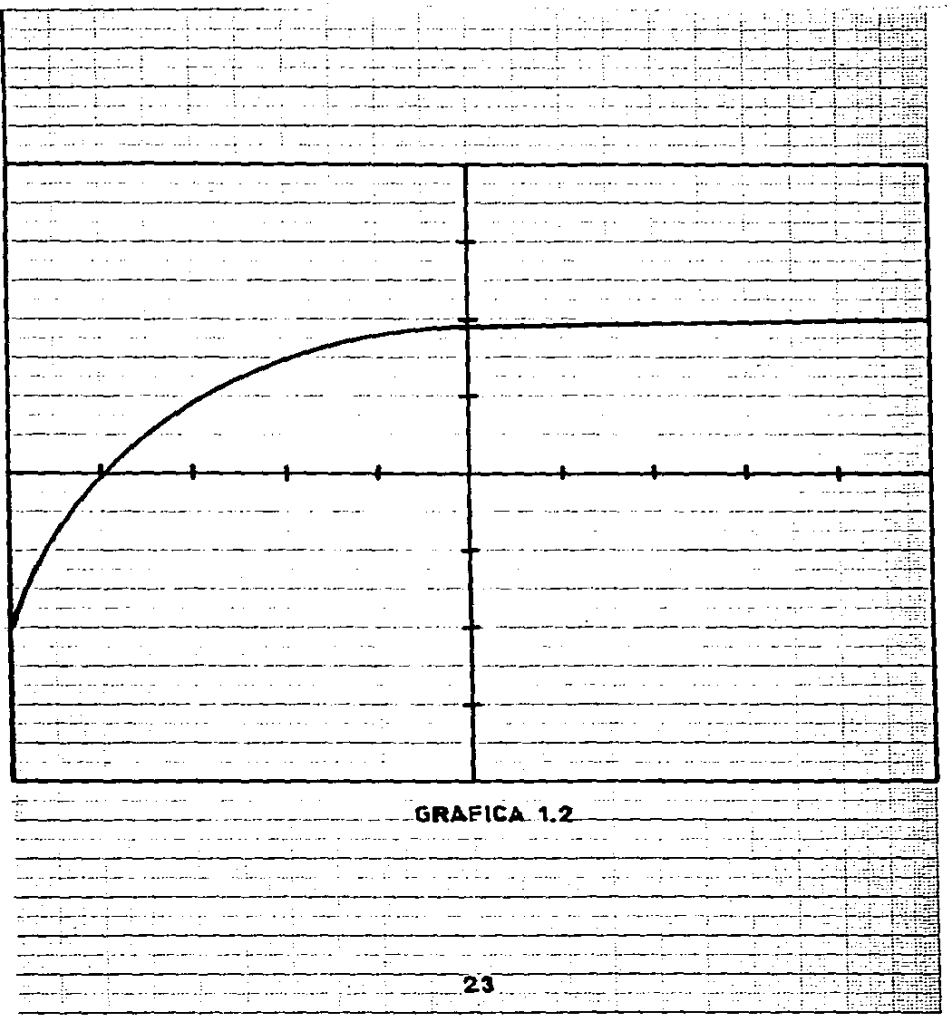

 $\cdot$ 

 $\blacksquare$ 

ä

 $\begin{array}{ccccccccccccc} \multicolumn{2}{c}{} & \multicolumn{2}{c}{} & \$ 

かんきょう かんこう エー・エー

 $\mathcal{L}^{\mathcal{L}}(\mathcal{L}^{\mathcal{L}}(\mathcal{L}^{\mathcal{L$ 

ý,  $\frac{1}{2}$  $\cdot$ 

 $\begin{aligned} \mathcal{L}_{\mathcal{A}}(\mathcal{A}) = \mathcal{L}_{\mathcal{A}}(\mathcal{A}) = \mathcal{L}_{\mathcal{A}}(\mathcal{A}) = \mathcal{L}_{\mathcal{A}}(\mathcal{A}) = \mathcal{L}_{\mathcal{A}}(\mathcal{A}) = \mathcal{L}_{\mathcal{A}}(\mathcal{A}) = \mathcal{L}_{\mathcal{A}}(\mathcal{A}) = \mathcal{L}_{\mathcal{A}}(\mathcal{A}) = \mathcal{L}_{\mathcal{A}}(\mathcal{A}) = \mathcal{L}_{\mathcal{A}}(\mathcal{A}) = \mathcal{L}_{\mathcal{A}}(\mathcal{A}) = \mathcal{L}_{$ 

 $\label{eq:1} \begin{split} \frac{1}{2} \left( \frac{1}{2} \right) \left( \frac{1}{2} \right) \left( \frac{$ 

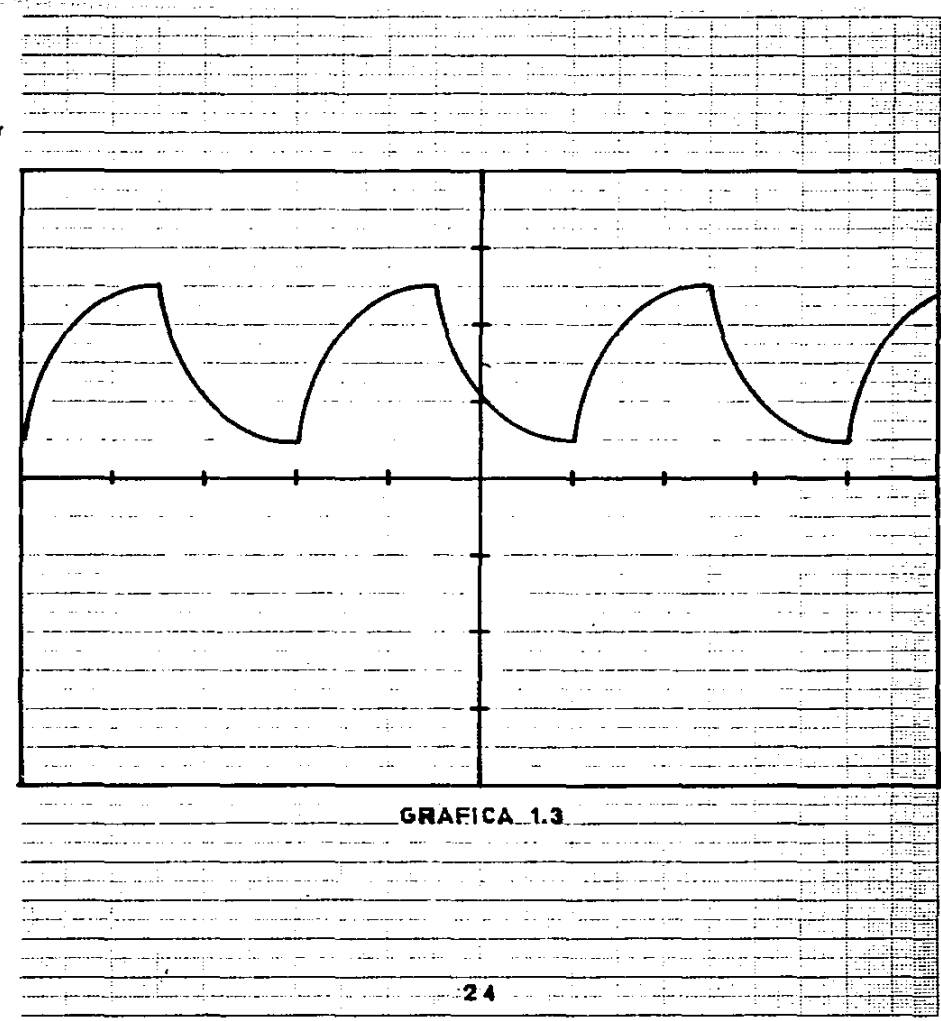

### CONCLUST ON

k

đ

٠

٠

٠

En este primer capítulo, se presentan conceptos teóricos que no sólo se utilizaron para la realización de éste capítulo, sino que se utilizarán en la mayoria de los capítulos.

Algunos de estos conceptos básicos son: características de los sistemas de control en circuitos eléctricos. leves de Kirchhoff, los elementos eléctricos más sencillos y usuales como / resistencias, capacitancias e inductancias: así como sus ecuaciones en relación con el voltaje y la corriente, ecuaciones diferenciales C de primer orden D y la función de transferencia.

Se presentaron dos ejemplos de circuitos RC. en dichos circuitos pusimos especial interés en su respuesta a la entrada " función escalón unitario ". ésta respuesta en los dos casos fue una exponencial creciente, como lo podemos observar en las gráficas 1.1, 1.2, y 1.3.

Este circuito. RC, serie será utilizado en el capítulo 4 como compensador del amplificador operacional.

PITULO 2

 $\label{eq:2} \frac{1}{\sqrt{2}}\sum_{i=1}^n\frac{1}{\sqrt{2}}\sum_{j=1}^n\frac{1}{j} \sum_{j=1}^n\frac{1}{j} \sum_{j=1}^n\frac{1}{j} \sum_{j=1}^n\frac{1}{j} \sum_{j=1}^n\frac{1}{j} \sum_{j=1}^n\frac{1}{j} \sum_{j=1}^n\frac{1}{j} \sum_{j=1}^n\frac{1}{j} \sum_{j=1}^n\frac{1}{j} \sum_{j=1}^n\frac{1}{j} \sum_{j=1}^n\frac{1}{j} \sum_{j=1}^$ 

 $\mathbf{r}$ 

## SISTEMAS DE SEGUNDO ORDEN

#### ST STEMAS DE SEGUNDO OPDEN

Conceptos adicionales

En los circuitos de primer orden teníamos una resistencia y una capacitancia o una resistencia y una inductancia.  $50<sup>o</sup>$ análisis eran relativamente sencillos, pero si en un mismo circuito se tienen resistencias, inductancias y capacitancias. se tendra un sistema de segundo orden por lo menos. Analizaremos solo los sistemas de segundo orden.

Los sitemas de segundo orden tienen como modelo matemático las ecuaciones diferenciales de segundo orden de la forma:

d x/ dt + A1 davidt + Ac x(t) = Bo d(x)

Cuando en un circuito electrico se tienen inductancias y capacitancias presentes, entonces la solución de un circuito, en el cual no se modifique el arreglo de los elementos que lo forman, presentará opciones en su respuesta, dependiendo de el valor que tengan: resistencia, inductancia y capacitancia .

Estas opciones de respuesta en los sistemas de segundo orden estan relacionadas con la respuesta natural del sistema. Estas opciones de las raicos características del sistema se pueden clasificar dentro de tres grupos de condiciones:

25

and the

Grupo 1 : Raices reales y distintas: en este caso la respuesta natural se le denomina. Sobre amorticuada.

Grupo 2 : Raices reales e iguales : cuando se presenten estas características la respuesta natural sera. Críticamente amorticuada.

grupo 3 : Raices complejas conjugadas, en el que la respuesta natural es subamortiquada.

Otra manera de expresar lo anterior es usando el polinomio característico de los sistemas de segundo orden:

$$
\begin{array}{c}\n 2 \\
5 \end{array} + \text{AI} \quad S + \text{Ao}
$$

Del cual podemos obtener otro polinomio en función de la frecuencia natural no amortiguada a a y de la relación de amortiguamiento { y el polinomio será:

$$
\begin{array}{cc}\n 2 & 2 \\
\hline\n 5 & + 25 \text{ cm} & 5 + 4m\n \end{array}
$$

Dependiendo de el valor de f se pueden clasificar las raices características en cuatro prupos:

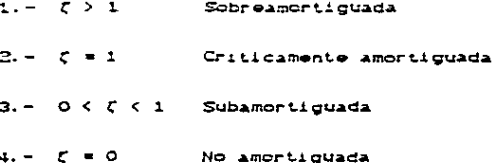

Objetivo:

Obtener en circuitos de segundo orden. la respuesta al impulso unitario de dos maneras: terica y práctica.

Análisis:

A

í.

 $\blacksquare$ 

Ejemplo 1. Se considerará el circuito R C L Coircuito de segundo orden ) de la siguiente figura:

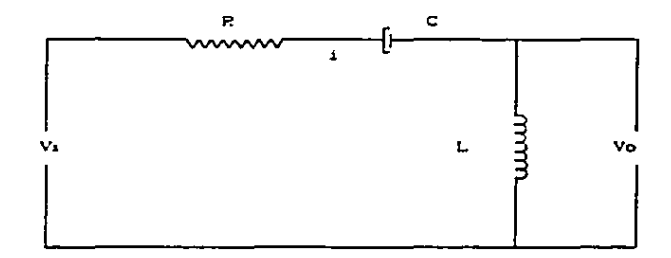

El voltaje de entrada Vi ez:

$$
V_1 = V_R + V_C + V_L
$$

 $\sim 10^{-1}$  k

 $v_{c} = 1/c \int f(t) dt$ .  $VA = ICLO + R$ Pero  $V_L = L dL/dt$  $\mathbf{y}$ 

**CALCULA** 

and the car

contact the contact of the

#### Entonces

 $\mathbf{r}$ 

$$
V_4 = ICD \times R + I \times C \int ICD \, dt + L \times dI \times dt
$$

EL voltaje de salida Voles:

 $Vo = L + dI/dt$ 

La transformada de Laplace de las ecuaciones es:

 $V_1(x) = I(x) + R + 1/SC + I(x) + LS + I(x)$  $\mathbf{y}$  $V_0(s) = LS + ICs$ 

La función de transferencia es:

$$
G(s) = V_0(s) / V_1(s) = \{1(s) \times LS \}/\{1(s) \times C \times R \times 1 / SC + LS \}
$$

Simplificando:

 $G(s) = LS \vee C R + 1 \vee SC + LS$ 

Acomodando terminos

 $G(s) = \begin{bmatrix} 2 & 2 \\ 15 & 1 \end{bmatrix}$  (LC)  $1 \neq 1$  S (LC) + S (RC) + 1 1

El polinomio característico del circuito es :

 $\frac{2}{5}$  CLCD +  $\frac{1}{5}$  CRCD + 1

Las raices del polinomio son:

$$
S_4 = 1 - RC + \sqrt{R^2C^2 - 4LC} \text{ } 1 \times 1 \text{ } 2LC \text{ } 1 \text{ } y
$$

$$
S_2 = 1 - RG - \sqrt{R^2 C^2 - 4LG} 1 \times 1
$$
 2LC 1

29

in discussions are as the control of the following control of the control of the about mean man manner court or communications of the communication of the communication of the communication of the communication of the comm

2 2<br>Cuando  $R = 4 \pm C > 0$  El sistema es sobreamortiquado GCs) queda de la forma:

 $f^2$  ( $f^2$  is  $f^2$  if  $f^2$  if  $f^2$  if  $f^2$  if  $f^2$  if  $f^2$  if  $f^2$  if  $f^2$  if  $f^2$  if  $f^2$  if  $f^2$  if  $f^2$  if  $f^2$  if  $f^2$  if  $f^2$  if  $f^2$  if  $f^2$  if  $f^2$  if  $f^2$  if  $f^2$  if  $f^2$  if  $f^2$  if  $f^2$  i

reales y diferentes. Acomodando G(s) queda:

 $G(x)$  alg +  $f(x)G = S_1 + S_2$  )  $xS = LC$   $S_1S_2$  )  $xT/S = S_1C(S) - S_2C$  ) 1 Usando fracciones parciales:

$$
G(s) = LC + A \times (S - S_1) + B \times (S - S_2)
$$

Pero si suponemos la entrada impulso unitario entonces ViCsD=1 y aplicamos la transformada inversa tenemos:

 $S_1$   $S_2$   $\downarrow$   $\downarrow$ 

 $z$  2<br>Cuando  $R$  C - 4 L C = 0 EL sistema es críticamente amortiquado y G(s) queda de la forma:

 $x$ <br>G(s) = S LC / ( S - Si) which donde Si = Sz y Si es real

Acomodando G(s) queda:

Č,

×.

٠

Ĭ.

 $G(s) = LC + [2SLC + S + LC S + I/C S + S + T$ 

Usando fracciones parciales

 $G(s) = LC + A \times C S - S_1 3 + B \times C S - S_2 3$  donde  $A = 2SLC$   $Y = 2S<sub>1</sub> LC$
Si suponemos la entrada impulso unitario entonces ViCs3 = 1  $\vee$ abiicando la transformada inversa queda:

 $St = \frac{St}{1 + B}$ .  $\rightarrow$  Le sets Cuando Las raices del polinomio característico son complejas conjudadas de la forma:  $S_1 = a + 1$  v  $S_z = a - iv$ Tenemos que G(s) es:  $G(s) = S \cup C \cup C$   $S - S_1 \cup C$   $S - S_2 \cup$ Pero acomodándolo es:  $Gcs$ ) = LC + [A + S - B }/[ CS - Si)CS - Sz) ] donder  $A = LC C S_1 + S_2$  )  $y B = LC S_1S_2$ GCs) queda de la forma:  $G(s) = LC + [A * S - B] / C S - a - jw)C S - a + jw$ Simplificando y acomodando términos: ໍ້ - ປີ  $G(s) = LC + A LS - B/A$   $1 / C S + a$ 

Sumando y restando "a" en el numerador y dividiendo termino a termino obtenemos:

 $C(s) = LC + (LS + a)/(S + a) + v > - (IB/A + a)/(S + a) + (S + a)$ 

Si suponemos la entrada impulso unitario entonces ViCs) = 1 y aplicando la transformada inversa

 $Vo(t) = LC \delta(t) + Ae + C \cos w - (CB/A + a)/w$  = sen w >

La otra manera menciona anteriormente es usando el polinomio característico:

 $\frac{z}{S}$  + SRA + 1/LC

Relacionando el polinomio anterior con los terminos frecuencia natural no amortiguada "wm" y la relación de amortiquamiento " ( " obtenemos la siguiente igualdad:

 $\frac{2}{5}$  + SR/L + 1/LC = S + 2Tum S + um

De donde:

 $\bullet$ 

٠

٠

 $\omega_0 = 1 \times \sqrt{LC}$  y  $I = I R + \sqrt{LC}$   $1$  / 2L

Y como se menciono anteriormente dependiendo del valor que tenga ( será el comportamiento de la respuesta del sistema: sobreamortiguada para  $\xi > 1$  , criticamente amortiguada para  $\xi = 1$ y subamortiguada cuando  $0 < \zeta < 1$ .

Material:

 $2$  Proto

Resistencia de: 1100 Ω Capacitancias de: .1 uf y .001 uf Inductancia de: 2290 u H Potenciómetro de:  $1000 \Omega$ Osciloscopio y puntas Oscilador y puntas Alambres de conexión

Desarrollo:

Arme el circuito. R. C. L. C. circuito de segundo orden 0 de la siguiente figura ( con los valores dados en el punto 1 ) :

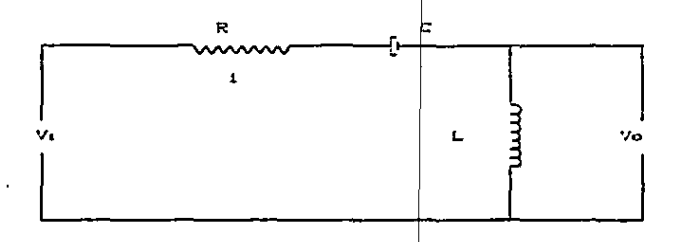

1. - Los valores para el primer circuito son:

300  $\Omega$  ( use al potenciometro de 1 K $\Omega$  )  $R =$  $\epsilon$  $1.3 \text{ m}$  $\overline{L}$  $= 2.290 \mu$ H

- 2.- Coneste un canal del osciloscopio, observando el voltaje de salida Vo.
- 3.- Alimente el circuito con el generador de onda cuadrada manteniendo una frecuencia fija. Observe la cráfica obtenida en el osciloscopio, con el tiempo muy bajo.
- 4. Arme ol mismo circuito, con los siguientes valores de los elementos:
	- $P = 1.100 \Omega$
	- $C = 1 \text{ m}$

 $\bullet$ 

 $L = 2.290 \mu H$ 

5. - Repita los pasos 2 y 3

5. - arme el circuito con los siguientes valores:

- $R = 1.100 \Omega$
- $C = .001 \text{ m}$
- $L = 2.290 \mu R$

 $7. -$  Reputa los pasos 2 y 3

- l.- Chienga la función de transferencia del of eeu fel de la práctica (en funcion de R. C. y. L.):
- 2.- Con el polinomio característico del sistema obtenca:  $\Gamma$  v  $\forall n$ , C on function de R , C  $\forall$  L ).

3. - Obtenca valores de R. C. y. L. que hagan al sistema: sobreamorticuado, criticamente amorticuado y subamorticuado. C valores diferentes a los de la práctica D.  $\mathbf{r}$ 

4. - De una breve explicación, de los tres casos que se pueden presentan en la respuesta, de los sistemas de segundo orden.

5.- Grafique lo que observó en los puntos 3. 5 y 7 de la práctica. en cada caso obtenga [ y mencione que tipo de sistema  $25.$ 

Resultados:

۰  $\ddot{\phantom{0}}$ 

¥  $\ddot{\phantom{0}}$ 

 $\bullet$ 

è

 $\ddot{\phantom{0}}$ 

٠

1.- Obtenga la función de transferencia del circuito de la práctica C en función de R. C  $\vee$  L.D. Respuesta:

 $G(s) = [S] / [S + S(R/L) + 1/LC]$ 

2.- Con el polinomio característico del ristema obtenga: [ y wh, C en funcion de R , C y L D.

Respuesta:

El polinomio característico es:  $S + S \subseteq R/L$  > + 1/LC por lo que:

 $\omega_0 = 1$  /  $\sqrt{LC}$  $\mathbf{y}$  $T = I$  R  $M$   $\sqrt{LC}$   $3 \times 2L$ 

 $3.$ - Obtenga valores de R. C  $y$ . L que hagan al sistema: sobreamortiquado, criticamente amortiquado y subamortiquado, [ valores diferentes a los de la practica ).

Respuesta:

R = 100  $\Omega$ , C = 5  $\mu$ f y L = 1180  $\mu$ H;  $\zeta$  = 3.28 sobreamortiguado R =445 Q. C =. 1  $\mu$ f y L =4900  $\mu$ H; [=1.01 criticamente amortiguado  $R = 10 \Omega$ .  $C = 1 \mu f$  y  $L = 170 \mu H$ :  $\zeta = .38$  subamortiquado

35

the company of the company of the company of the company of the company of

The company's company's company's program

4.- De una breve explicación, de los tres casos que se presentan en la respuesta, de los sistemas de segundo orden.

Resouesta:

Cuando el sistema es sobreamortiquado, implica que C > 1 v en esto caso las raices del polinomio característico, serán reales y distintas. Si el sistema es criticamente amortiguado entonces  $\xi = 1$ , y las raices son reales e iguales. Si es subamortiguado entonces obtenemos raices complejas conjugadas.

5.- Grafique lo que observó en los puntos 3. 5 y 7 de la práctica.

Respuesta:

- [ = .99, por lo tanto es un sistema sobreamortiguado.  $Graffra$   $2.1$
- [ = 3.63 y es un sistema criticamente amortiguado:  $G - 2C = 2.2$
- $t = .38$ , este es un sistema subamortiquado:  $Gràfica = 2.3$

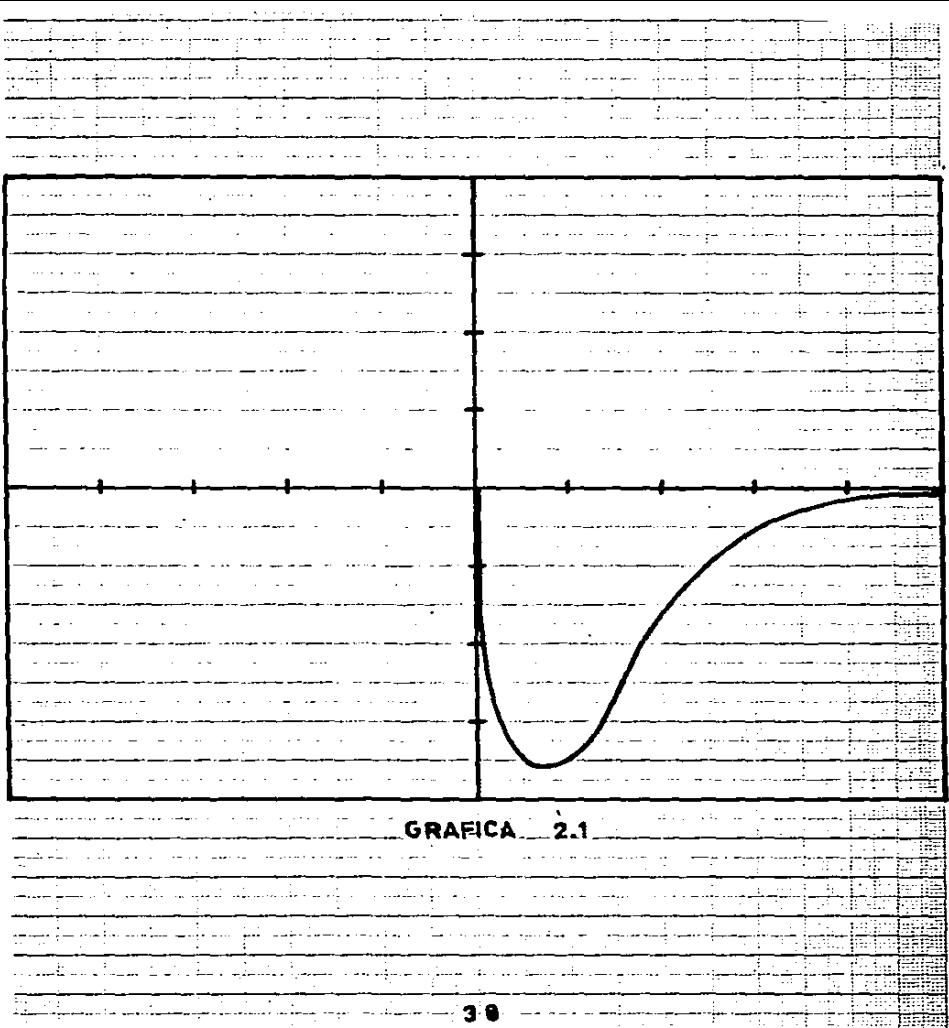

 $\bullet$ 

 $\bullet$ 

计字符

医子宫切除术 医骨折

医生物 医生物

医皮肤病

à Î  $\mathcal{C}$  , and  $\mathcal{C}$  , and  $\mathcal{C}$ 

 $\frac{1}{3}$  $\ddot{\phantom{0}}$ 

 $\mathcal{L}$  is a construction of the state of the state of the  $\mathcal{L}$ 

t

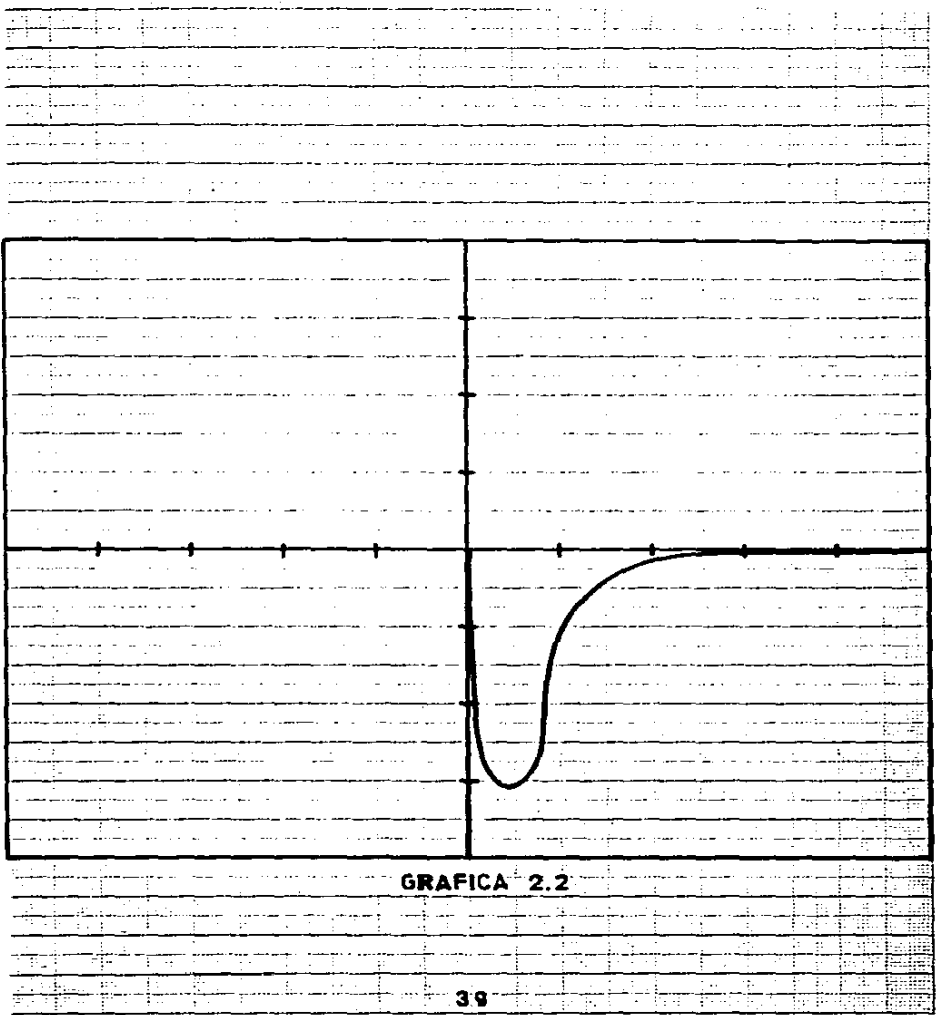

×

 $\bullet$ 

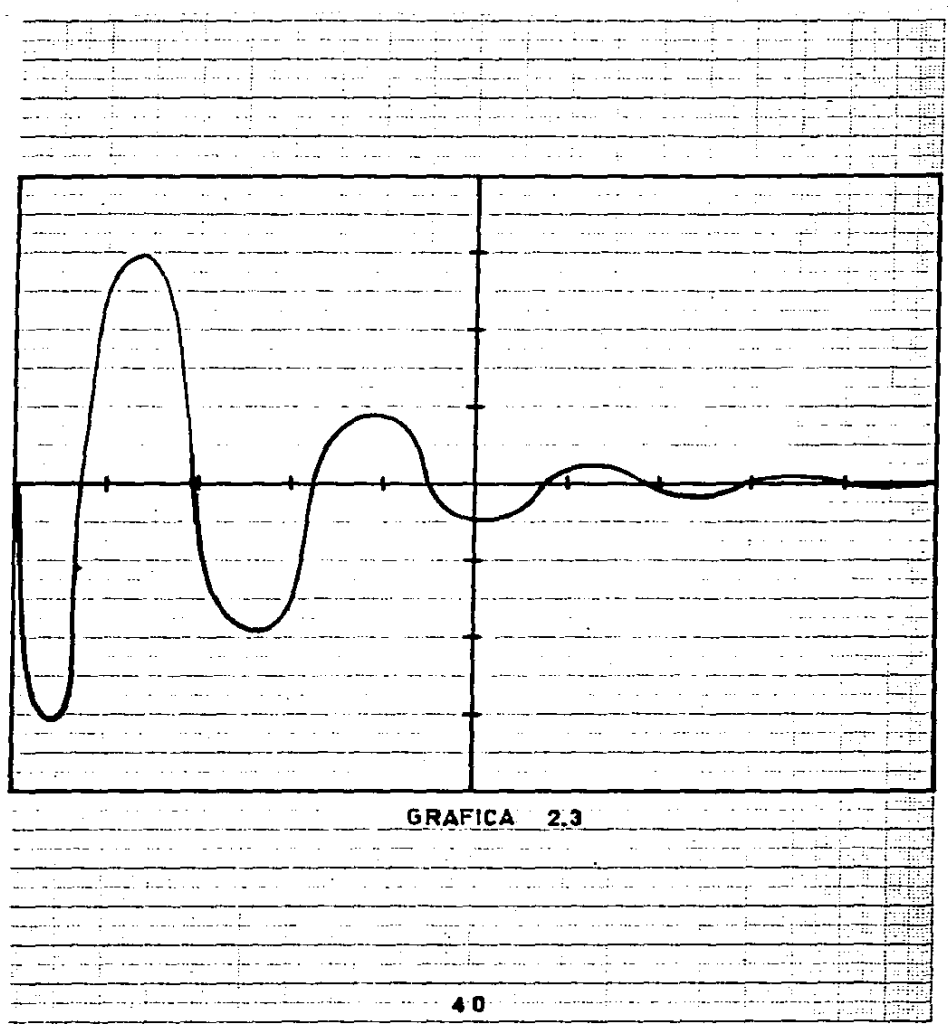

 $\mathcal{L}=\frac{1}{2}$  , where  $\mathcal{L}=\frac{1}{2}$  , and  $\mathcal{L}=\frac{1}{2}$  , and  $\mathcal{L}=\frac{1}{2}$  , and  $\mathcal{L}=\frac{1}{2}$  , and  $\mathcal{L}=\frac{1}{2}$ 

 $\alpha$  is a sequence of the contract of the contract of the contract of the contract of the contract of the contract of the contract of the contract of the contract of the contract of the contract of the contract of the con

 $\alpha$  is a sequence of the sequence of the sequence of  $\alpha$ 

 $\frac{1}{2}$  and  $\frac{1}{2}$  and  $\frac{1}{2}$ 

İ.

à,  $\cdot$ 

J.

#### CONCLUSION

En el segundo capítulo se usa parte de los conceptos teóricos del primer capítulo, pero se añaden conceptos como: frecuencia natural no amortiguada y relación de amortiguamiento.

Los circuitos que se analizaron aquí son de segundo orden, por lo que la respuesta de estos sistemas se clasificarón dentro de cuatro drupos: sobreamontiguada, criticamente amortiguada, subamortiguada y no amortiguada. C esta última no se analizó D y pstas respuestas las observamos en las graficas 2.1 C sobreamortiguada D. 2.2 C Criticamente amortiguada D y 2.3 C subamortiquada ).

Para tener un sistema de segundo orden o de mayor orden necesitamos que estón presentes en el mismo circuito resistencias. Inductancias y capacitancias. El circuito analizado en la práctica fue RCL serie.

# CAPITULO 3

 $\mathcal{L}(\mathcal{L})$  and  $\mathcal{L}(\mathcal{L})$  .

and the state of the state of the

 $\label{eq:2.1} \frac{d\mathbf{r}}{dt} = \frac{1}{2} \left( \frac{d\mathbf{r}}{dt} + \frac{d\mathbf{r}}{dt} \right) \mathbf{r} + \frac{d\mathbf{r}}{dt} \mathbf{r} + \frac{d\mathbf{r}}{dt} \mathbf{r} + \frac{d\mathbf{r}}{dt} \mathbf{r} + \frac{d\mathbf{r}}{dt} \mathbf{r} + \frac{d\mathbf{r}}{dt} \mathbf{r} + \frac{d\mathbf{r}}{dt} \mathbf{r} + \frac{d\mathbf{r}}{dt} \mathbf{r} + \frac{d\mathbf{r}}$ 

 $\mathbf{t}$ 

 $\label{eq:2} \mathcal{L}(\mathcal{A}) = \mathcal{L}(\mathcal{A}) \mathcal{L}(\mathcal{A}) = \mathcal{L}(\mathcal{A})$ 

 $\label{eq:2.1} \frac{1}{2}\sum_{i=1}^n\frac{1}{2\pi}\sum_{i=1}^n\frac{1}{2\pi}\sum_{i=1}^n\frac{1}{2\pi}\sum_{i=1}^n\frac{1}{2\pi}\sum_{i=1}^n\frac{1}{2\pi}\sum_{i=1}^n\frac{1}{2\pi}\sum_{i=1}^n\frac{1}{2\pi}\sum_{i=1}^n\frac{1}{2\pi}\sum_{i=1}^n\frac{1}{2\pi}\sum_{i=1}^n\frac{1}{2\pi}\sum_{i=1}^n\frac{1}{2\pi}\sum_{i=1}^n\frac{1}{2\pi}\$ 

#### RESPUESTA A LA FRECUENCIA

### CAPITULO 3

## RESPUESTA A LA FRECUENCIA

### CONCEPTOS ADICIONALES

Un método que presenta ciertas ventajas en el diseño y análisis de un sistema de control. es el método de respuesta a la frecuencia. Las ventajas que el método presenta, son las siquientes:

-Los resultados obtenidos en un modelo matemático por el metodo de respuesta a la frecuancia son muy confiables debido a que las mediciones son simples y con equipo de medición preciso. se puede tener exactitud.

-Es muy fácil encontrar la señal de entrada sinuscidal en diferentes rangos de frecuencia. Por medio de generadores de senal sinusoidal los cuales son muy comunes.

-Si el sistema a analizar es muy complejo, no afecta de una manera drastica en el análisis por el metodo de respuesta a la frecuncia.

En los dos capítulos anteriores los análisis a los circuitos se realizaron en base a la variable S y en este capítulo se utilizará una señal sinusoide como entrada, por lo que la variable sera ju.

Entenderemos la expresión "respuesta a la frecuencia" cuando a un sistema estacionario lo alimentemos con una señal de entrada con forma sinusoidal, en la cual su amplitud permanecera estable y lo que se variara dentro de ciertos límites; Clos cuales son establecidos por la naturaleza del sistema ) será la frecuencia.

Nos interesa observar el comportamiento que tiene la salida y la entrada, en cuanto a su defasamiento y la relación de magnitudes de salida/ entrada. A la relación de la salida y la entrada, se le conoce como relación de magnitud, y al defasamiento, como angulo de fase.

Una parte importante son los diagramas legaritmicos los cuales se conocen como diagramas de Bode, en estos se grafican las dos partes de la función de transferencia del sistema : una parte es el diagrama logarítmico de la magnitud en función de la frecuencia, y la otra, es el diagrama del angulo de fase también en función de la frecuencia.

La representación de la magnitud, es en el eje vertical. endonde lo que se gráfica es 20 log | GCjwD |, La unidad que se usa en este aje es el decibelio, se representa por db y se . define como:

Una onda que tiene una intensidad de 10 ergios por segundo y por centímetro cuadrado tiene O db y por lo tanto un decibello es una onda diez veces mayor. En el eje horizontal se representan las frecuencias.

Objetivo:

Analizar la respuesta de sistemas reales, cuando se excitan con una senal sinusoidal, la cual tiene amplitud constante y frecuencia variable.

 $Anailists:$ 

 $\cdot$ 

Al analizar un sistema por el método de respuesta a la frecuencia, determinaremos la relación de amplitudes ( salida / entrada > y el ángulo de defasamiento para diferentes valores. de la frecuencia de una señal senoidal con amplitud constante. que se utilizará como entrada del sistema.

Se empleraran dos formas de obtener los valores mencionados:

Forma 1: Se fijarán en el osciloscopio la señal de entrada y la sehal de salida, sincronizándolas y observando los valores mostrados en la siguiente figura:

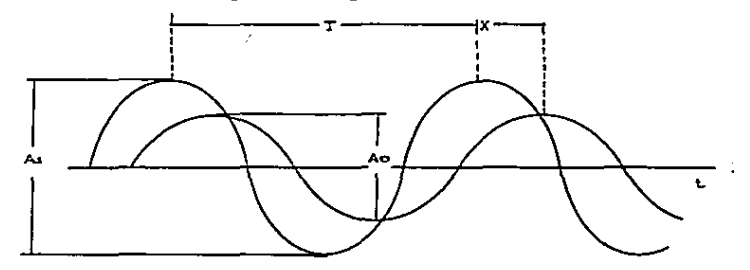

Forma 2 : Se tomarán los valores que aparecen en la figura de Lissajous:

à.

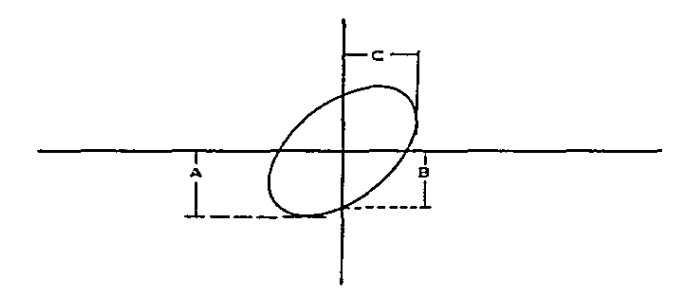

Se considerará el circuito. RC de la siguiente Ejemplo 2 figura:

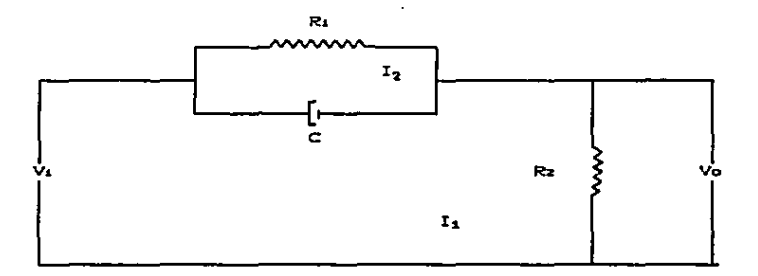

Planteando ecuaciones de malla:

EL voltaje de entrada V1 es (Malla 1) :

$$
V_1 = V_0 + V_{R2}
$$
 on donde

$$
\forall c = 3 \angle C \ \n\begin{array}{ccc}\n\downarrow & \downarrow & \downarrow & \downarrow & \\
\downarrow & \downarrow & \downarrow & \downarrow & \downarrow & \\
\downarrow & \downarrow & \downarrow & \downarrow & \downarrow & \\
\downarrow & \downarrow & \downarrow & \downarrow & \downarrow & \\
\downarrow & \downarrow & \downarrow & \downarrow & \downarrow & \\
\downarrow & \downarrow & \downarrow & \downarrow & \downarrow & \\
\downarrow & \downarrow & \downarrow & \downarrow & \downarrow & \\
\downarrow & \downarrow & \downarrow & \downarrow & \downarrow & \downarrow & \\
\downarrow & \downarrow & \downarrow & \downarrow & \downarrow & \downarrow & \\
\downarrow & \downarrow & \downarrow & \downarrow & \downarrow & \downarrow & \downarrow & \\
\downarrow & \downarrow & \downarrow & \downarrow & \downarrow & \downarrow & \downarrow & \\
\downarrow & \downarrow & \downarrow & \downarrow & \downarrow & \downarrow & \downarrow & \downarrow & \\
\downarrow & \downarrow & \downarrow & \downarrow & \downarrow & \downarrow & \downarrow & \downarrow & \downarrow & \\
\downarrow & \downarrow & \downarrow & \downarrow & \downarrow & \downarrow & \downarrow & \downarrow & \downarrow & \downarrow & \downarrow & \\
\downarrow & \downarrow & \downarrow & \downarrow & \downarrow & \downarrow & \downarrow & \downarrow & \downarrow & \downarrow & \downarrow & \downarrow & \downarrow & \\
\downarrow & \downarrow & \downarrow & \downarrow & \downarrow & \downarrow & \downarrow & \downarrow & \downarrow & \downarrow & \downarrow & \downarrow & \downarrow & \downarrow & \downarrow & \downarrow & \downarrow & \downarrow & \downarrow & \downarrow &
$$

Sustituyendo

 $\pmb{\mathsf{a}}$ 

$$
V_1 = 1/C \int C_1 i_1 - i_2 D_1 dt + i_3 C t D_1 = Rz
$$

 $En$  la malla  $2$ 

 $0 = 1$ /C  $\int C_{12} = 11.3$  dt + 12(t) = R1

y el voltaje de salida es

 $Vo = R2 + 14CL$ 

Aplicando la transformada de Laplace de las ecuaciones anteriores obtenemos:

V(5) = 
$$
1/\text{CS}
$$
 1 14(5) -  $12(5)$  1 +  $14(5)$  + R2  
0 =  $1/\text{CS}$  1 1x(5) -  $11(5)$  1 + R1 +  $12(5)$  2  
Vol(s) = R2 +  $11(5)$  (1)

Resolviendo el sistema de ecuaciones para I: tenemos:

 $1s(5) = V_1 1 + RtCS 1 / IR_1 + Rz + RtRz CS 1$ 

Sustituvendo IiCs) en Ci) y obteniendo la función de transferencia tenemos

 $G(x) = \sqrt{a} \sqrt{b}$  = [  $R_2 + R_3R_2 + C_3$  ]  $\sqrt{c}$  R<sub>1</sub> + R<sub>2</sub> + R<sub>3</sub>R<sub>2</sub> C<sub>3</sub> ]

Simplificando

 $G(s) = A [C 1 + S P_1] / C 1 + S P_2$ ) donde

 $A = Rz \times C R1 + Rz$   $P_1 = R_1C$  $P2 = A P1$  $\mathbf{v}$ 

Suponiendo  $S = j$  w obtenemos:

 $G(s) = A [C1 + iV P(1) / C1 + iV P(1)]$ 

Utilizarémos el diagrama de bode que consta de dos gráficas una es el diadrama logarítmico de la magnitud de la función de transferencia y el otro es el diagrama del angulo de fase. Se grafican en función de la frecuencia.

Material:

Un Proto

Resistencia de 1000.0 Potenciómetro de 500 Ω Capacitancia de 10 uf Osciloscopio y puntas Oscilador y puntas Alambres de conexión Hojas Semilogaritmicas

Desarrollo:

Arme el circuito que se muestra en la figura:

 $R_1 = 1000 \Omega$  $Rz = 455 \Omega$  y  $C = 10 \mu f$ 

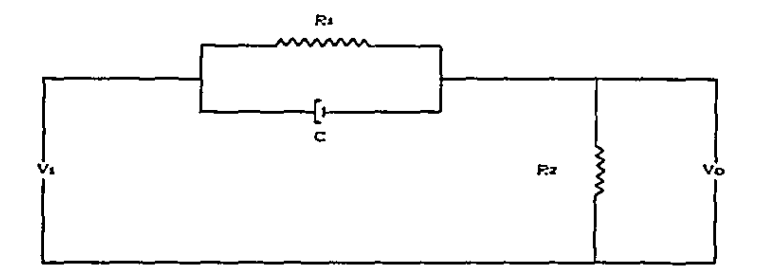

- 1. Alimente el circuito con el generador C oscilador D de onda sencidal, conecte al circuito un canal del osciloscopio en la entrada y el otro en la salida.
- 2. Sincronice las ondas de entrada y salida y mida los valores de Vo. Vi y el defasamiento de las ondas de la siguiente manera:

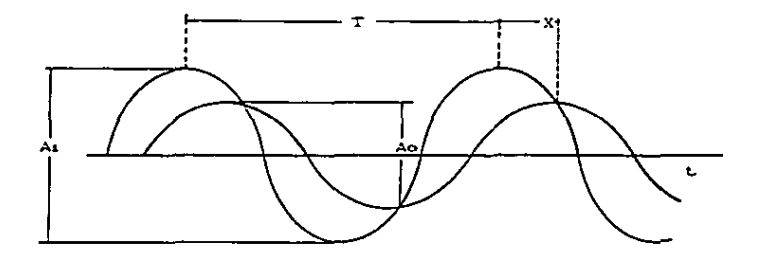

En donde la relación de amplitudes es : G = Ao / Ai

y el angulo de defasamiento es  $\theta$  = 360 \* X / T

Con los valores obtenidos llene la tabla 3.1

3.- Con el mismo circuito pero conectandolo de la siguiente

manera:

 $E =$  entrada  $v = E =$  salida

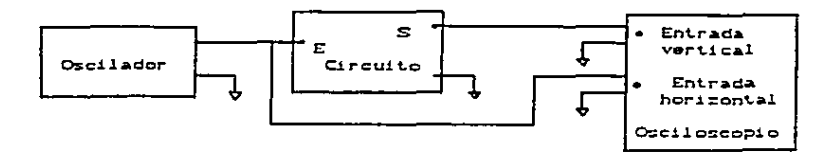

Al conectar de esta manera obtendremos  $\mathbf{1}$ ficura  $3.1$  $d$ Lissajous, de donde obtendremos los siguientes valores A, B y C llene la tabla 3.2 con estos valores.

 $Fig. 3.1$ 

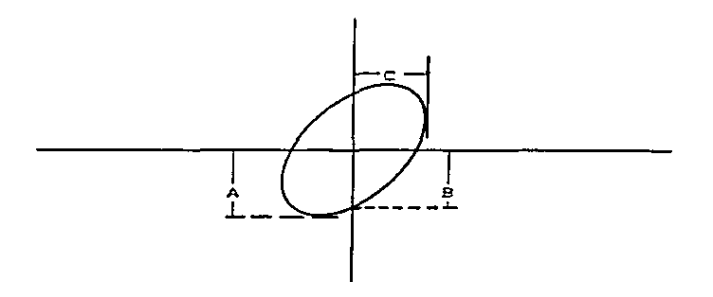

En donde la relación de amplitudes es :  $G = A \times C$ 

y el angulo de defasamiento es :  $\theta =$  Sen<sup>o</sup>C B / A D

Reporte:

1.- Obtenga la función de transferencia del circuito analizado en función de la frecuencia GC jw ). \_\_\_ \_\_ \_\_ \_\_ \_\_ \_\_\_

2.- Liene la siguiente tabla con los valores obtenidos en el punto 1 de la práctica, los valores calculados obtengalos de la función de transferencia

Tabla 3.1

|         | Valores obtenidos en la practica |   |   |   | Valores calculados |   |  |
|---------|----------------------------------|---|---|---|--------------------|---|--|
| r       | ⊽                                | ᢦ | G | ಕ | <u>कार प्रक</u>    | ਰ |  |
| 13      |                                  |   |   |   |                    |   |  |
| 22      |                                  |   |   |   |                    |   |  |
| 45      |                                  |   |   |   |                    |   |  |
| 90      |                                  |   |   |   |                    |   |  |
| 200     |                                  |   |   |   |                    |   |  |
| 5,000   |                                  |   |   |   |                    |   |  |
| 30,000  |                                  |   |   |   |                    |   |  |
| 400,000 |                                  |   |   |   |                    |   |  |

3.- Explique de manera breve el método de respuesta a la  $f$ recuencia.  $\qquad \qquad \_$ 

4. - con los datos obtenidos en el punto 2 de la práctica llene

la siguiente tabla:

المحاف المعتقد عابدا فعجما الطاريط الدياني والولوي

.<br>Links in A

|         | $\overline{\mathbf{r}}$ | E | ᡄ | ढ | $\overline{\boldsymbol{\epsilon}}$ |
|---------|-------------------------|---|---|---|------------------------------------|
| 13      |                         |   |   |   |                                    |
| 22      |                         |   |   |   |                                    |
| 45      |                         |   |   |   |                                    |
| 90      |                         |   |   |   |                                    |
| 200     |                         |   |   |   |                                    |
| 5.000   |                         |   |   |   |                                    |
| 30.000  |                         |   |   |   |                                    |
| 400.000 |                         |   |   |   |                                    |

Table 3.2

B. - Compare los resultados de las tablas 3.1 y 3.2, obtenga 

- 6.- obtenca el diagrama de Bode ( magnitud y angulo ) teoricamente utilizando la función de transferencia GCs).
- 7.- Con los datos obtenidos en la tabla 3.2 haga el diagrama de Bode C magnitud y angulo ).

المواصل المتحدة المتحدة المتحدة المتحدة المتحدة المتحدة المتحدة المتحدة المتحدة المتحدة المتحدة المتحدة المتحدة

Resultados:

1. - Obtenda la función de transferencia del circuito analizado en función de la frecuencia GC (w.).

**Respuesta:** 

 $BC(W) = A C C 1 + W P_1 3 / C 1 + W P_2 3 1$ donde

 $A = Rz \times I$   $R_1 + Rz$  ],  $P_1 = R_1 C$   $\vee$   $P_2 = A P_3$ 

2. - Llene la siguiente tabla con los valores obtenidos en el punto 1 de la práctica. los valores calculados obtengalos de la función de transferencia

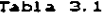

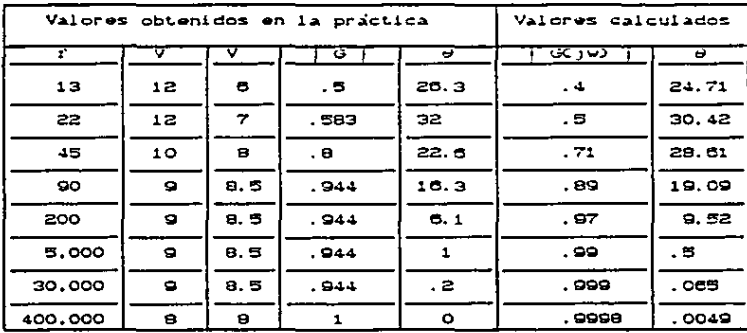

3. - Explique de manera breve el método de respuesta a la frecuencia.

Respuesta: La respuesta à la frecuencia es la respuesta de un sistema que tenga una entrada senoidal única, en donde la señal de saiida de un sistema lineal difiere de la entrada sólo en el angulo de fase y en magnitud.

 $53<sub>1</sub>$ 

4. - con los datos obtenidos en el punto 2 de la práctica llene

la siguiente tabla:

¢

 $\bullet$ 

|              |           | ъ.        | ਟ   | ढ    | ō      |
|--------------|-----------|-----------|-----|------|--------|
|              | A.        |           |     |      |        |
| 13           | 1.3       | . .       | 2.5 | .52  | 27, 49 |
| 22           | 1.6       | . 8       | 2.8 | . 57 | 30.00  |
| 45           | 1.85      | $\cdot$ 7 | 2.3 | .904 | 22.23  |
| $\mathbf{D}$ | $\bar{z}$ | . 5       | 2.1 | . 95 | 14.48  |
| 200          | г         | . 2       | 2.1 | . 95 | E.74   |
| 5.000        | $\geq$    | ٥         | 2.1 | . 95 | 0,00   |
| 30.000       | Ż.        | o         | 2.1 | . 95 | 0.00   |
| 400.000      | 1.9       | . ОВ      | 1.8 | 1.06 | 2.00   |

 $Table 3.2$ 

5.- Compare los resultados de las tablas 3.1 y 3.2. obtenga sus concluciones.

Resouesta: Los resultados de las dos tablas son muy parecidos por lo que se puede suponer que los dos métodos se aplicaron de mahera correcta. la pequeña diferencia que se tiene es debido a que las mediciones en el osciloscopio pueden tener error en la observación.

6. - obtenga el diagrama de Bode C magnitud y angulo D teoricamente utilizando los valores calculados de la tabla 3.1 Respuesta:

Grafica 3.1  $\sqrt{3.3}$ 

7. - Con los datos obtenidos en la tabla 3.2 haga el diagrama de Bode C magnitud y angulo D. Respuesta:

Gráfica 3.2  $y$  3.4

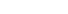

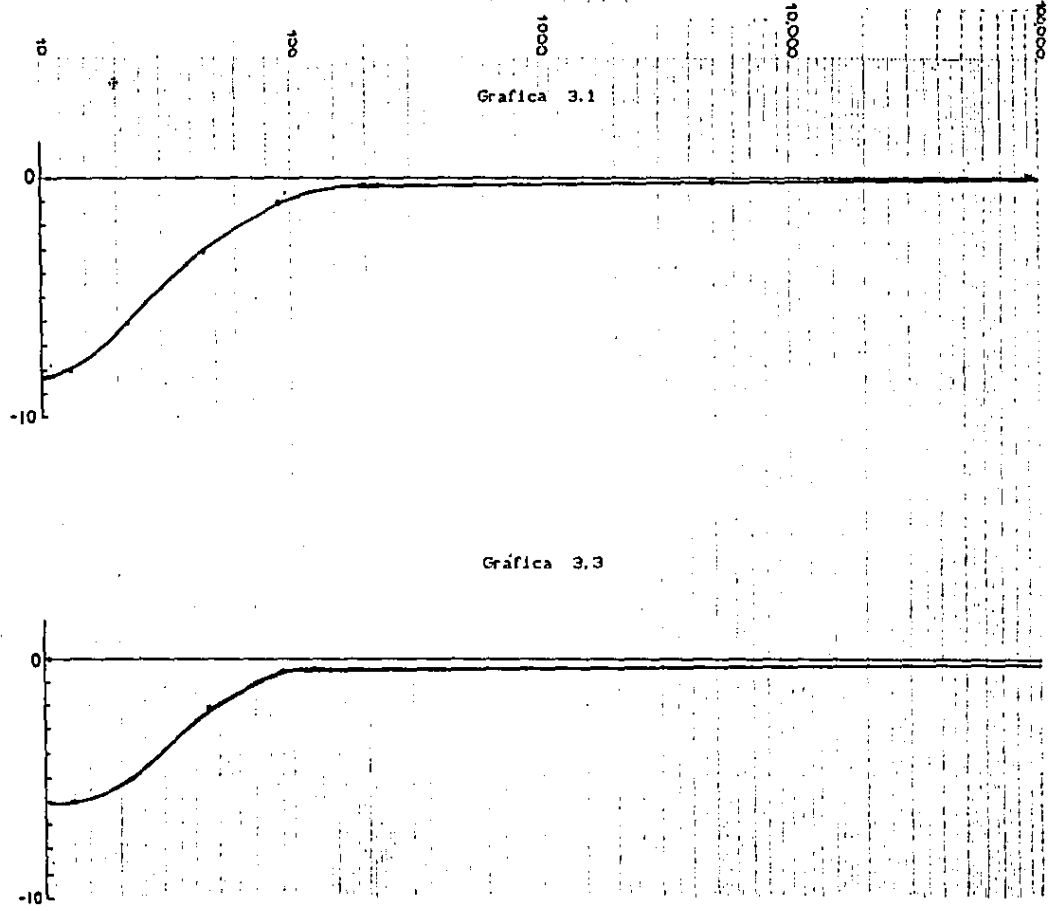

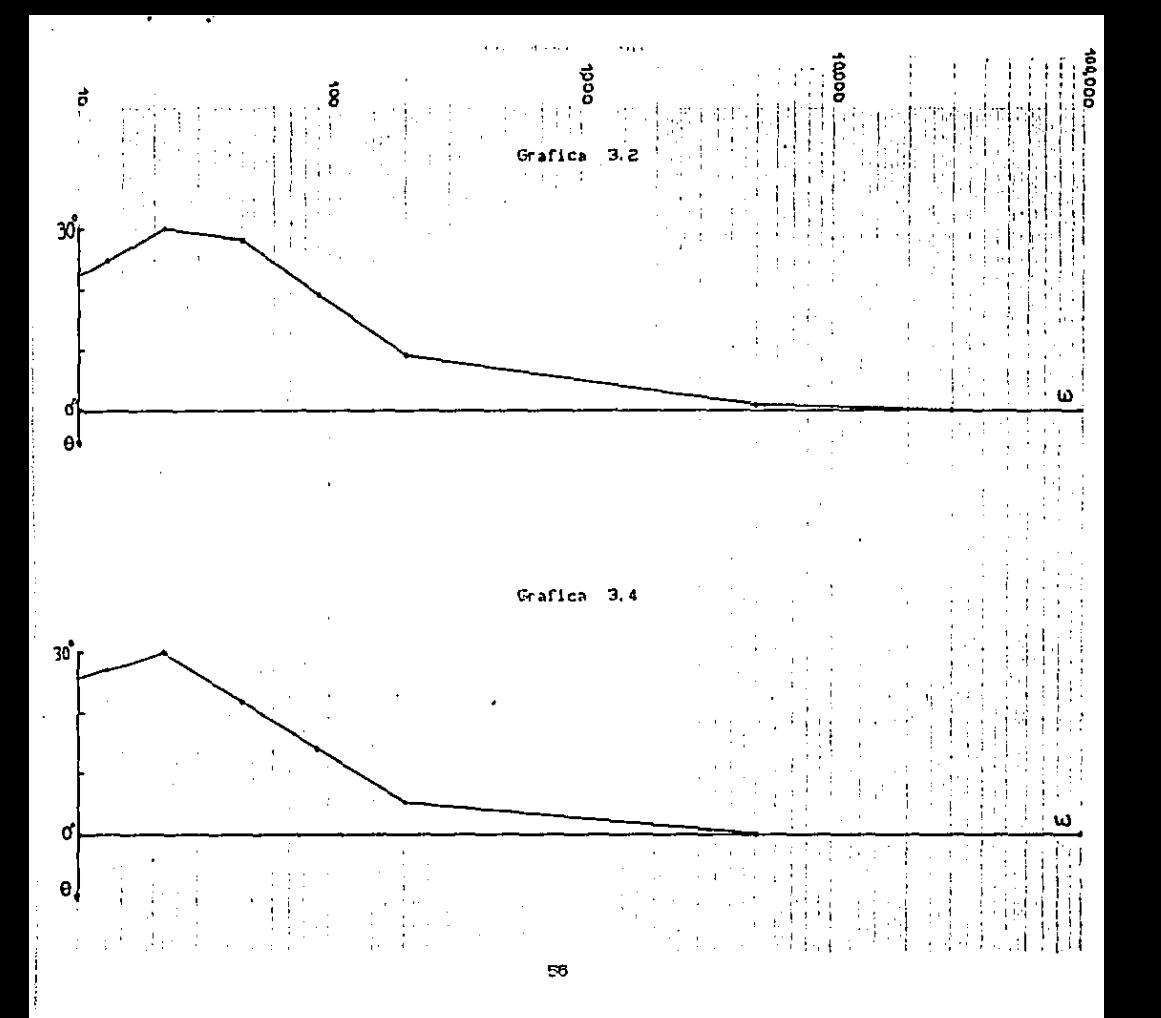

### CONCLUST ON

El capítulo tres ser titula " respuesta a la frecuencia " aquí se presentan las ventajas al aplicar este metodo que es usado en el diseño y análisis de un sistema de control.

La característica de este capítulo la constituye el análisis de los circuitos precisamente en base a la variable  $14.3$ diferencia de los otros canítulos en los cuales la variable  $z = 5$ .

Se analizaron estos circuitos alimentados con una entrada sencidal y se observo la salida tomando en cuenta: la relación de amplitudes de salida / entrada y el angulo de fase entre las  $n_{max}$ 

En este método son importantes los diagramas logarítmicos o diagramas de Bode en donde se graficaron las funciones de transferencia.

Se presentaron dos formas diferentes de observar la relación de amplitudes y el angulo de fase:

- Se sincronizaron las dos ondas C entrada y salida D en el osciloscopio y se observaron los valores ya mencionados.
- Empleamos la figura de Lissajous y obtuvimos dichos  $value$

## CAPITULO 4

## COMPENSACION

 $\sim 10^{-1}$  and

#### **COMPENSACT CN**

### CONCEPTOS ADICIONALES

El mejor desarrollo de los sistemas. es analizado en respuesta: a la frecuencia y en el tiempo, como resultado de este analisis es necesario agregar elementos adicionales al sistema para poder alcanzar la respuesta que desamos. Al proceso de adredar estos elementos adicionales se le conoce como "Compensación ".

En este capítulo utilizaremos el amplificador operacional para mostrar claramente el proceso de compensación.

Consideremos el siguiente amplificador operacional:

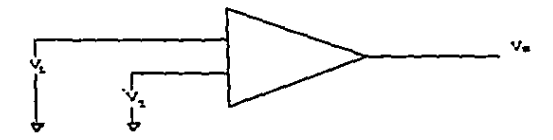

En donde Va es:

Aoi es la función de  $V_8$  = ApLCs) = [  $V_1$  -  $V_2$  ] transferencia en lazo abierto.

Este sistema será absolutamente estable si los polos de Aor. están en el lado izquierdo del plano, pero se usa la retroalimentación por que presenta las siguientes ventajas:

1.- Hace oue la canancia sea menos sensible a las variaciones de los componentes del amplificador.

2.- Hacer que la respuesta sea lineal.

 $2. -$  Corrige distorsion.

4. - Se puede controlar la anchura de banda y la ganancia.

Pero se tiene una desventaja, que puede hacer inestable un sistema que sin la retroalimentación sería absolutamente extable.

Considere el siguiente circuito:

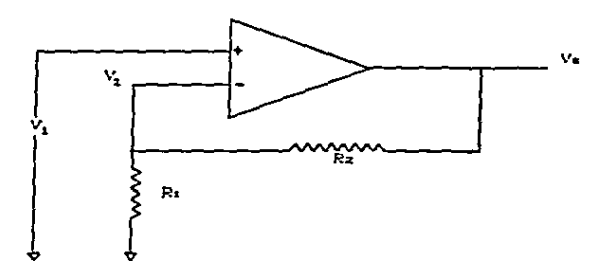

**Cunción** Planteando ecuaciones y obteniendo la **de** transferencia idealmente C Vi = Vz 3, obtenemos:

$$
[V_1 - V_1] \times R_2 = V_1 \times R_1
$$

Simplificando

 $V_5 \times V_4 = 1 + R_2 \times R_3$  este mistema también es estable.

Pero lo que tenemos realmente es:

 $1 \text{ V}_0 - \text{V}_2$   $1 \times \text{R}_2 = \text{V}_2 \times \text{R}_1$ 

Simplificando

 $V_2 = 1$  R<sub>1</sub> =  $V_1$  J  $\angle$  f R<sub>1</sub> + R<sub>2</sub> J

Pero sabomos que:

 $V_4$  = Apr. ( $V_4$  -  $V_2$  )

Entonces sustituyendo Vz tenemos que:

 $Vs = A0L \tV_1 - I R_1 + V_2 + I R_1 + R_2 + I$ 

Simplificando y obteniendo la función de tranferencia tenemos:

 $V_2 \times V_0 =$  Apt.  $\angle$  C 1 + I Apt. Rt  $\angle$  C Rt + Rz 3 3 >

Y los polos serán las raices de:

 $1 + [A_0L R_1 \times C R_1 + R_2]$   $1 = 0$ 

El sistema será inestable cuando:

AOL R1 / C R1 + R2 ) =  $-1$  = 1

Por lo que hay que evitar que cuando Aot Ri / C Ri + Rz ) sea 1. el angulo de fase sea -180.

La compensación consistirá en añadir un cero y/o un polo, que hagan que Acu sea estable para qual quiera de los valores de Ri y Rz. Existen dos maneras de hacer esto:

1. - Añadir un polo cercano al origen.

2. - Añadir un polo cercano al origen y un cero que anúle el primer polo de AoL.

Cada caso tiene su característica, en el primero se tiene una ganancia mayor que en el segundo, pero con una anchura de banda menor. Debido a que el producto, ganancia en db. por el ancho de banda es practicamente constante.

```
Chietivo:
```
Comprender el metodo de compensación de fracuencia. auxiliandonos del amplificador operacional.

 $And the <sub>1</sub>$ 

Se utilizará el amplificador operacional, con una. Ant. supuesta, para mostrar el metodo de compensación de frecuancia.

Si tenemos que Aou es la ganancia en circuito abierto, de un amplificador operacional, y la suponemos de la siguiente forma:

 $A_0L = k \times [C_1 + S_1K_1) + 1 + S_1K_2) + 1 + S_1K_3)$ 

El sistema al que corresponde Aou será absolutamente estable. si K., Ka y Ka estan del lado izquierdo del plano.

Pero si retroalimentamos, entónces obtendremos una ganancia conocida como AcL ( danancia en lazo cerrado ) la cual no es absolutamente estable. Se considerará el siduiente circuito:

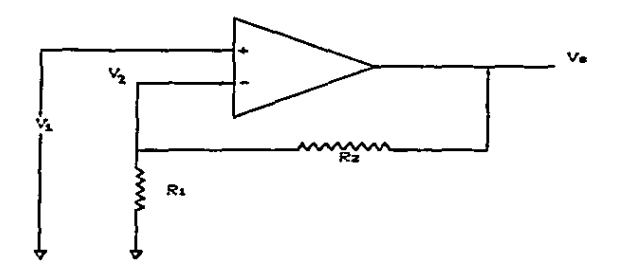

Por lo que Act es:

Act = Apt.  $\angle$  C 1 + [ Apt. R.  $\angle$  C R. + R. 3 1 3 Y el sistema sera inestable cuando :

> $= 1$   $\frac{\boxed{-180}}{}$ Apr. R.  $\angle$  C. R. + R. 3 = -1

Se tiene que evitar que cuando Aou Rs / C Rs + Rz D sea 1. el angulo de fase sea -180. Con la compensación se puede lograr de dos formas:

La primera forma es añadiendo un polo cercano al origen, esto es como se muestra:

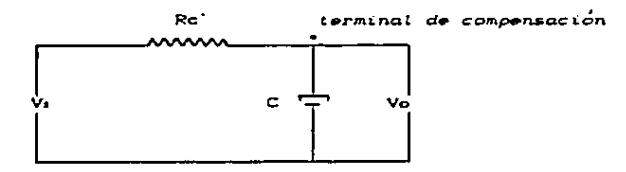

 $F(s)$ camente

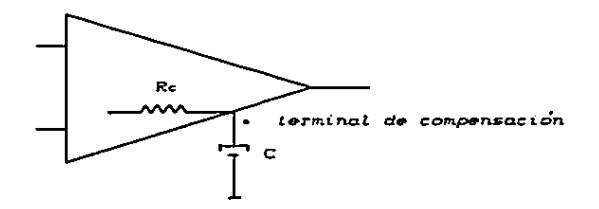

La función de transferencia del circuito RC es:

 $\sqrt{6}$  /  $\sqrt{1}$  = C 1/SC  $\sqrt{1}$  Re + 1/SC 1

Acomodando términos:

 $\sqrt{6}$  /  $\sqrt{1}$  = C 1/C Re ) / I S + 1/C Re 1

Como esta función de transferencia está en cascada con Apt. tendará un nuevo polo en  $-1$  / C Rc.

1 / C Re se escoje cercano al origen

Por lo que Act queda asi:

AOL =  $k \times 1 \subseteq 1 + 5/kn$   $C = 1 + 5/kn$   $C = 1 + 5/kn$   $C = 1 + 5/kn$   $C = 1 + 5/kn$ 

En donde  $Kn = 1 \times G$  Re y debe ser cercano al origen.

La sedunda manera es añadiendo un polo cercano al origen y un cero que anule, el primer poio de Aor, lo cual se logra de la siguiente forma:

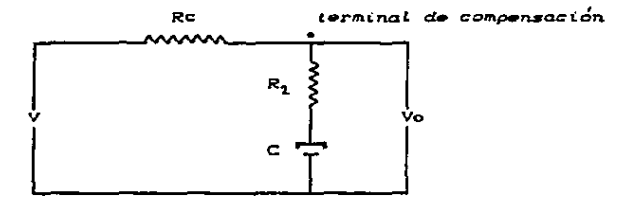
Físicamente

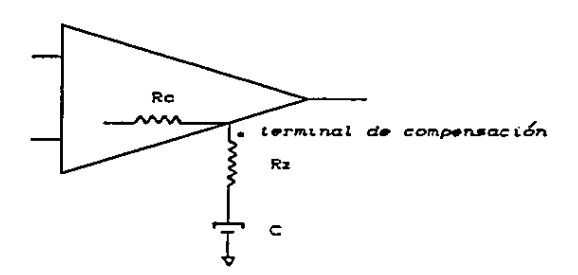

La función de transferencia del circuito es:

 $\sqrt{6}$  /  $\sqrt{1}$  = [  $\sqrt{2}$  + 1/SC ] / [  $\sqrt{2}$  +  $\sqrt{2}$  + 1/SC ]

 $Simplificando$ 

Ξ

×

÷,

×

 $\sqrt{2}$  Vo/V<sub>1</sub>= IRz / C Rc + Rz 01 × CIS + 1/CRz 3 / IS + 1/ CRc + Rz0CI3

Por lo que Aou queda así:

ADL= kC1 + S/Km D / LC 1+ S/KnDC 1+ S/Ks DC 1+ S/Ks DC 1+ S/Ks DI

En donde el polo añadido  $1 \times C$  Rc + Rz  $3$  C . debe estar y el cero 1 / C C Rz D deberá anular el cercano al origen. primer polo de Aoi y sera Km = Ki.

Material:

Hojas semilogarītmieas.

## Desarrollo:

Se supondrá que Aoi es la ganancia en circuito abierto, en función de la frecuencia, de un amplificador operacional:

Apr = 10 / I C 1 + S/Ki ) C 1 + S/K2 ) C 1 + S/K3 ) 1 En donde Ks = 2 = 10 Hz; Kz = 5 \* 10 Hz y Ks = 10 Hz

Reporte:

1.- Encuentre Aci ( ganancia en circuito cerrado ) en función de Aou . Ra y Re . con la siquiente forma de retroalimentación (fig. 4.1 )

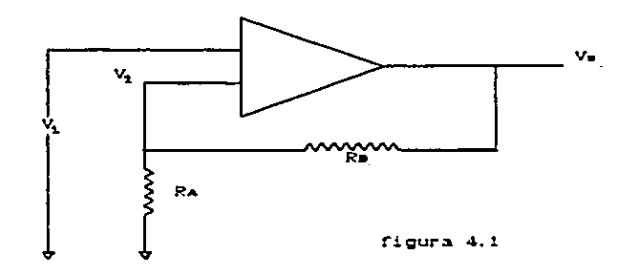

2. - Con Act del punto anterior y con los valores de RA = 5 KO  $\vee$ Ra = 15 KO ; encuentre los polos de Act y obtenca sus conclusiones:  $\qquad$   $\qquad$   $\q$ 

3. - Use como compensador el siguiente circuito C fig. 4.2 0  $\vee$ obtenda la funcion de transferencia.

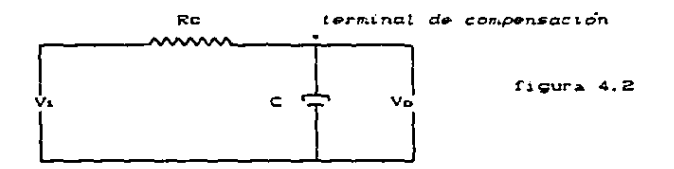

- 4. Obtenda A'ou C en función de Rc y C D usando en cascada, la función de transferencia obtenida en el punto anterior. \_ \_\_
- 5.- Encuentre el valor de C para que el nuevo polo este en 10 Hz si el valor de Rc es 5 KΩ y sustituya el nuevo polo en Ao Lingua, and an anti-series and an anti-series and an anti-series and an anti-

÷

the contract of the company of the contract of the contract of

consideration of the construction

. The contraction of the projection of  $\Delta\Delta\omega$ 

6. - Obtenga los diagramas de bode C magnitud y ángulo 3 de: Aoi y con ayuda del criterio de Routh, determine la inestabilidad de Act.

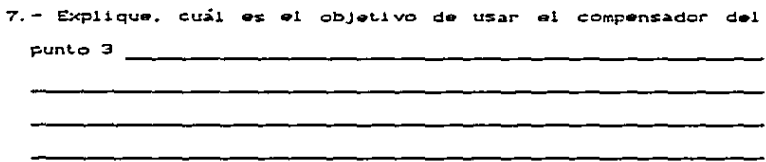

8. - Use como compensador el siguiente circuito C fig. 4.3 ) y obtenda la función de transferencia. \_ \_ \_ \_ \_

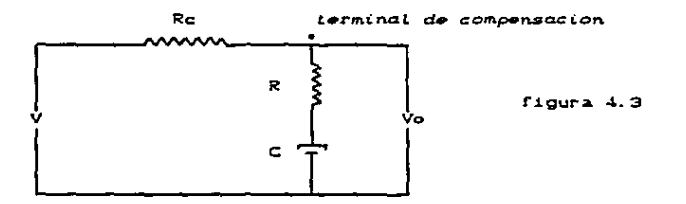

9.- Obtenga A'or C en función de Ro. Rz y C D usando en cascada, la función de transferencia obtenida en el punto anterior.  $\frac{1}{1-\frac{1}{1-\frac{1}{1$ 

10.- Encuentre los valores de C y Rz para que el nuevo polo este en 10 Hz; si el valor de Rc es 5 KΩ.  $\frac{1}{\sqrt{2}}$  .  $\frac{1}{\sqrt{2}}$  .

z

÷.

- 11.- Encuentre los valores de C y Rz para que el nuevo cero
- 12.- Sustituya los valores del nuevo polo y del nuevo cero
- 13.- Obtenga el diagramas de bode (magnitud y ángulo ) de A'oL.
- 14.- Explique, cual es el objetivo de usar el compensador del

**GD** 

.<br>The contract of the company of the contract of the contract of the contract of the contract of the contract of the contract of the contract of the contract of the contract of the contract of the contract of the contract

1.- Encuentre Acu C ganancia en circuito cerrado 2 en función de Aou , RA y Rs , con la siguiente forma de retroalimentación ( fig. 4.1 ).

Respuesta:

$$
Act = AOL \neq 0.1 + AOL RA \neq 0.8B + RA 0.3
$$

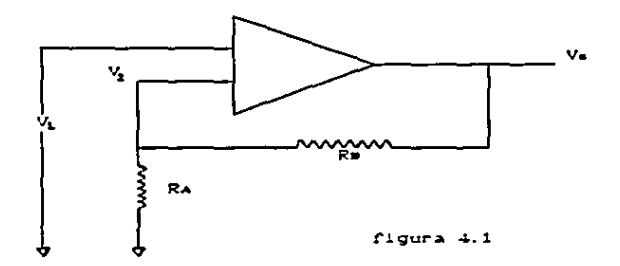

 $2. -$  Con Act del punto anterior y con los valores de RA = 5 KQ y Rs = 15 KG ; encuentre los polos de AcL y obtenga sus conclusiones

Respuesta:

Los polos Act son:

 $S_4 = -08.189, 915, 79$ ;  $S_2 = 25.494, 957, 9 + j$  54'445.258.83 y Sa = 20'494.957.9 - j 54'446.258.83 . Y como tenemos Polos complejos con la parte real positiva el sistema es inestable.

3.- Use como compensador el siguiente circuito (fig. 4.2 ) y obtenga la función de transferencia.

Resouesta:

Ì.

ř.

 $V_2$  /  $V_3$  = 1 / C 1 + S/Ko 3 donde  $V_0 = 1$  / Pc C

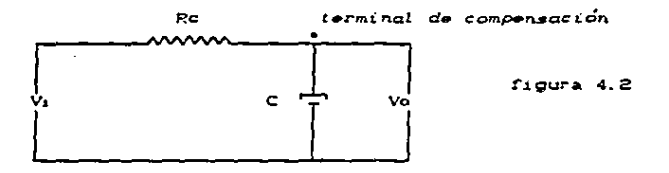

4. - Obtenca A'oi C en función de Rc y C D usando en cascada. la función de transferencia obtenida en el punto anterior.

**Respuesta:** 

A' o =  $\frac{1}{2}$  / C 1 + S/Ko 2C 1 + S/Ka 2C 1 + S/Ka 2C 1 + S/Ka 2 Donde:

Ko = 1 / Rc C . Ks = 2 = 10 Hz . Kz = 5 = 10 Hz . Ks = 10 Hz

5.- Encuentre el valor de C para que el nuevo polo este en 10 Hz si el valor de Rc es 5 KO y sustituya el nuevo polo en  $A^{\dagger}$  or.

Respuesta:

 $1 \times$  Re C = 10 C = 1  $\angle$  50 k por lo que C = 20  $\mu$ f  $y$  A'oi = 10  $z \in 1 + 5$  A0 30  $1 + 5$  Ki 30  $1 + 5$  Ki 30  $1 + 5$  Ki 3

والمستحد المستحدث والمستحدث والمتحدث والمستحول والمستحدث والمتحدث والمتحدث

 $\sim 100$  km s  $^{-1}$  ,  $\sim 10^{-1}$  km s  $^{-1}$ 

 $\sim$  10  $\pm$ 

5. - Obtanca los diacramas de bode C macnitud y anculo ) de: Apt.  $\mathbf{v}$ con avuda del criterio de Routh, determine  $\mathbf{1}$ 

inestabilidad de AcL.

**Respuesta:** 

Graficas 4.1 y  $4.2$ 

Criterio de Routh:

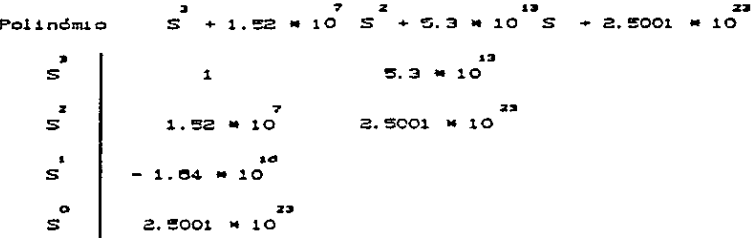

Como hay cambio de signo el sistema es inestable.

7.- Explique, cual es el objetivo de usar el compensador del punto 3

Al agregar un polo cercano al origen conseguimos, que la magnitud sea 1 antes de que el ángulo sea -180 para evitar. que con cualquier tipo de retroalimentación, el sistema sea inestable.

B.- Use como compensador el siguiente circuito C fig. 4.3 0 y obtenga la función de transferencia.

Respuesta:

72

 $\cdot$ 

 $\bullet$ 

 $V_2$  /  $V_1$  =  $C$  1 +  $E/A$  3 /  $C$  1 +  $E/B$  3  $Y = B = 1 \times 1 \text{ C}$   $Re + R = 2 \text{ C} 1$ donde  $A = 1$  /  $Rz$  C

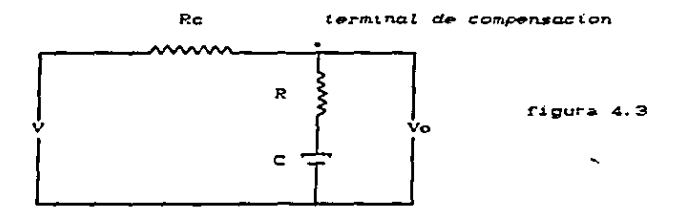

9.- Obtenga A'ol ( en función de Rc. Rz y C ) usando en cascada. la función de transferencia obtenida en el punto anterior.

Respuesta:

 $\ddot{\cdot}$ 

 $\cdot$ 

 $\ddot{\phantom{1}}$ 

 $\ddot{\phantom{0}}$ 

÷

 $A'$ ot= 10 C1 + S/A)/C 1 + S/B)C 1 + S/Ki)C 1 + S/Kz)C 1 + S/Ka) Donde:

 $A = 1$  / Rz C . B = 1 / C Rz + Rz  $D$  C . Kz = 2 # 10 Hz.  $\mathbf{v} = \mathbf{K} \cdot \mathbf{r} + \mathbf{10} \cdot \mathbf{H}$  $Kz = 5 + 10$  Hz.

10.- Encuentre los valores de C y Rz para que el nuevo polo este en 10 Hz; si el valor de Rc es 5 KO.

Respuesta:

 $1 \vee C$  Re + Rz D C = 10 si Rz = 15 KΩ entonces C = 5 µf.

the product of the company of the company of the company of the company of the company of the company of the company of the company of the company of the company of the company of the company of the company of the company

11. - Encuentre los valores de C y R2 para que el nuevo cero anule el primer polo de Aoi. El valor de Ro es 5 KO. Respuestar

 $\begin{array}{ccccc} & & & 5 & \\ 1 \neq & \mathsf{Rz} & \mathsf{C} & = & \mathsf{Rz} & \mathsf{Nz} & \mathsf{Rz} & \mathsf{Rz} & \mathsf{Rz} & \mathsf{Rz} & \mathsf{Rz} & \mathsf{Rz} & \mathsf{Rz} & \mathsf{Rz} & \mathsf{Rz} & \mathsf{Rz} & \mathsf{Rz} & \mathsf{Rz} & \mathsf{Rz} & \mathsf{Rz} & \mathsf{Rz} & \mathsf{Rz} & \mathsf{Rz} & \mathsf{Rz} & \mathsf{Rz} & \mathsf{Rz} & \mathsf{Rz$ 

12.- Sustituya los valores del nuevo polo y del nuevo cero en Aou.

Repuesta:

 $A'$ ou = 10 / C 1 + S/10 ) C 1 + S/Kz ) C 1 + S/Kz )  $K_2 = 5 \times 10^{-11}$ Donde

13.- Obtenga el diagramas de bode ( magnitud y angulo ) de A OL.

Respuesta:

```
Graficas 4.3 \times 4.4
```
14. - Explique, cual es el objetivo de usar el compensador del punto 8

Repuesta:

Al agregar un polo cercano al origen conseguimos que la magnitud sea uno, antes de que el angulo sea -180 y al añadir, un cero que anule el primer polo de Aou obtenemos una anchura de banda mayor.

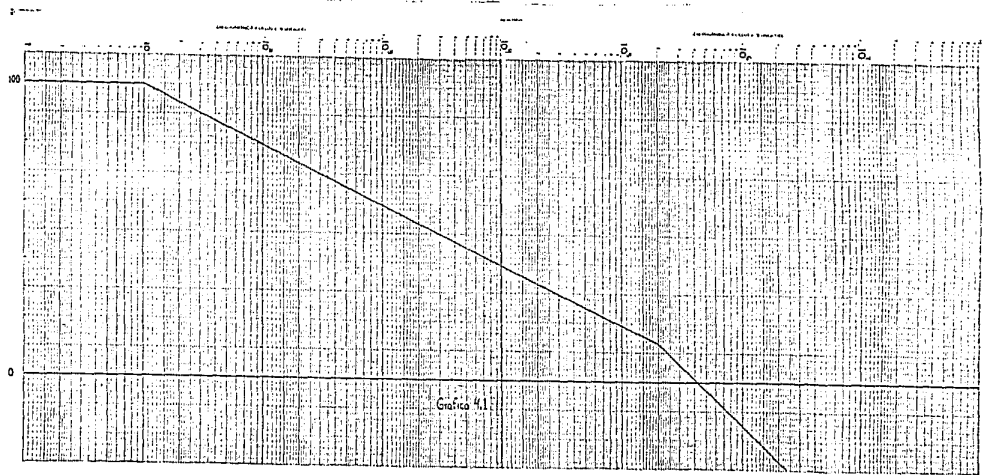

 $\overline{75}$ 

 $\sim$   $\sim$ 

 $\pmb{\cdot}$  $\mathbf{r}$  and  $\mathbf{r}$ 

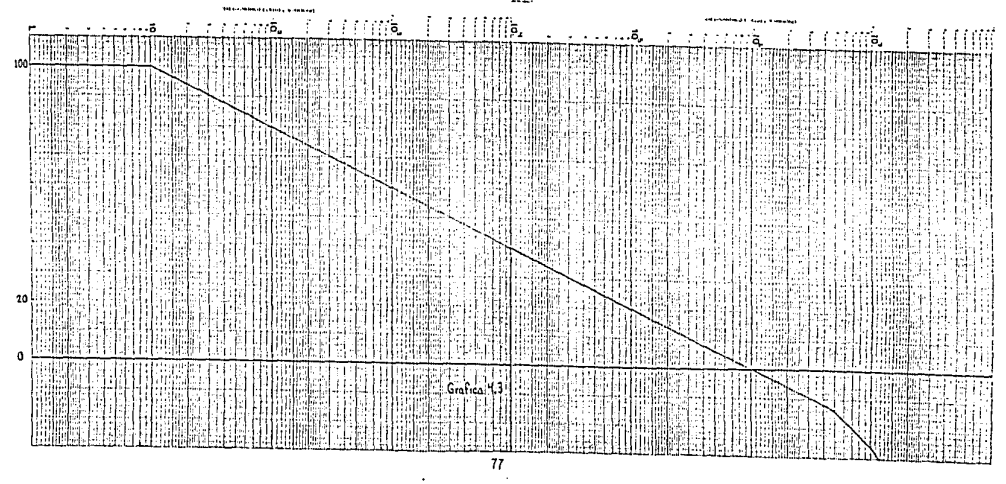

 $77 \,$ 

 $\bullet$ 

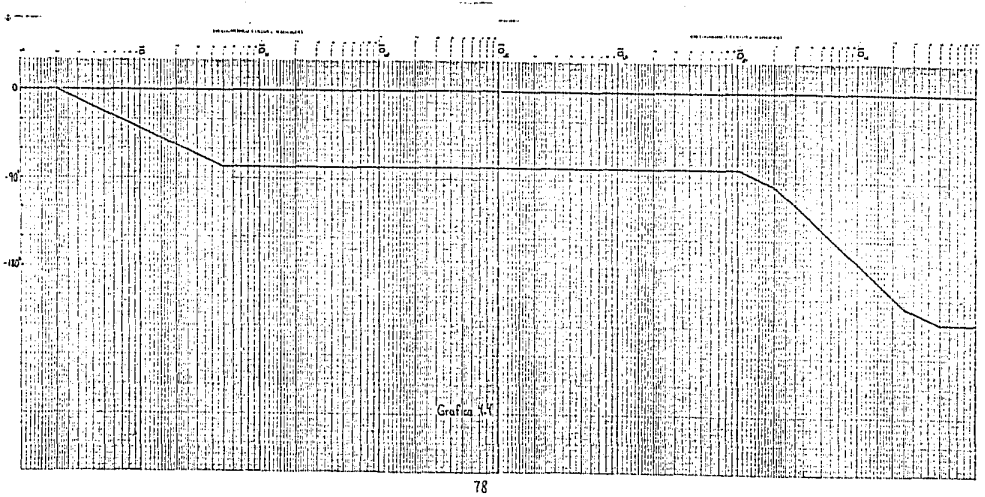

## CONCLUSTON

ESTA TESIS NO DEBE SALIR DE LA DISCOTECA

Se utilizó el amplificador operacional como auxiliar para mostrar los métodos de compensación.

La compensación es necesaria por que el amplificador operacional se vuelve inestable cuando lo retroalimentamos. aunque fuera completamente estable sin la retroalimentación.

Pero como la retroalimentación es necesaria por que presenta ventajas importantes en el uso del amplificador operacional debemos utilizarla a pesar de la desventaja ya mencionada C esta desventaja se corrige con la compensación 3.

Se presentaron dos formas diferentes de compensación: circuito RC serie y circuito RRC serie. Las características de estos circuitos son: el primero presenta una ganancia mayor que el secundo, pero una anchura de banda menor que este .

Estas características se presentan debido. a que el producto que se obtiene de " ganancia « anchura de banda " es para todos los fines prácticos, una constante.

**BIBLICGRAFIA** 

BEN ZETNES

AUTOMATIC CONTROL SISTEM.

PRENTICE-HALL INC.

Englewood Cliffs. New Jersey.

1972.

DORF RICHARD C.

SISTEMAS AUTOMATICOS DE CONTROL Teoria y practica. FONDO EDUCATIVO INTERAMERICANO. S.A.

Mexico, D.F.

1982.

OGATA KATSUHIKO..

INGENIERIA DE CONTROL MODERNA

PRENTICE-HALL HISPANOAMERICANA, S.A.

Mexico, D.F.

CANALES RUIZ ROBERTO Y BARRERA RIVERA RENATO. ANALISIS DE SISTEMAS DINAMICOS Y CONTROL AUTOMATICO. EDITOPIAL LIMUSA, S.A.

Mexico, D.F.

PRIMERA REIMPRESION

 $1900.$ 

HOSTETTER GENE . SAVANT CLEMENT Y STEFANI RAYMOND SISTEMAS DE CONTROL INTERAMERICANA, S.A. DE C.V. Mexico, D.F.

PRIMERA EDICION EN ESPANOL

1984.

BOBROW LEONARD S.

ANALISIS DE CIRCUITOS ELECTRICOS

INTERAMERICANA, S.A. DE C.V.

Mexico, D.F.

HAYT WILLIAM H. Y KEMMERLY JACK E. ANALISIS OF CIPCINTOS EN INGENIERIA. McGRAW HILL DE MEXICO.

 $1$  QAZ

ZILL DENNIS G.

ECUACIONES DIFERENCIALES CCN APLICACIONES GRUPO EDITORIAL IBEROAMERICA, S.A. DE C.V. Mexico, D.F.

1986.

the contract of the con-

COUGHLIN ROBERT Y DRISCOLI FREDERICK  $\mathbf{r}$ CIRCUITOS INTEGRADOS Y AMPLIFICADORES OPERACIONALES. PRENTICE-HALL, HISPANOAMERICANA, S.A. MEXICO, D.F.

SEGUNDA EDICION 1987.